# **Κεφάλαιο 7<sup>ο</sup> Απόδοση υφής**

### **Εισαγωγή**

Στο προηγούµενο κεφάλαιο αναφερθήκαµε στο φωτορεαλισµό ως µια τεχνική ρεαλιστικής απόδοσης σκηνών σε ότι αφορά τις ανακλαστικές τους ιδιότητες. Ωστόσο, σε αρκετές περιπτώσεις, οι ανακλαστικές ιδιότητες των επιφανειών που παρατηρούµε σε πραγµατικές σκηνές έχουν τόσο σύνθετες ιδιότητες που η µοντελοποίησή τους αποκλειστικά µε τη χρήση του µοντέλου σκίασης είναι µια πολύ επίπονη έως αδύνατη διαδικασία. Πχ. Είναι πολύ δύσκολο να προσoµoιώσει κανείς τη µορφολογία φυσικών επιφανειών όπως λχ την επιφάνεια ξύλου, µαρµάρου, εδάφους, γρασιδιού κ.λ.π.

Στις περιπτώσεις απόδοσης φυσικών σκηνών µε περίπλοκη µορφολογία, καταφεύγουµε στη σχεδιάση ρεαλιστικών επιφανειών βασιζόµενοι σε προκαθορισµένα πρότυπα επιφανειών. Τα πρότυπα αυτά αποδίδουν µε πιστότητα τη µορφολογία των επιφανειών και µπορούν να ληφθούν µε τη µορφή ψηφιοποιηµένων εικόνων. Στη Γραφική ένα τέτοιο πρότυπο απόδοσης µορφολογικών ιδιοτήτων (ιδιοτήτων ανάκλασης) αποκαλείται **υφή (texture)** και η διαδικασία της απόδοσης των ιδιοτήτων του σε µια επιφάνεια ονοµάζεται **απόδοση υφής (texture mapping).** 

Στο Κεφάλαιο αυτό αναλύονται οι έννοιες και οι τεχνικές που εφαρµόζονται στην απόδοσης υφής. Αρχικά παρουσιάζονται οι βασικές έννοιες και ορισµοί. Στη συνέχεια αναλύονται οι δύο πιο συνήθεις εφαρµοφές απόδοσης υφής: η απόδοση υφής στη µία διάσταση (σε καµπύλες) και στις δύο διαστάσεις (σε επιφάνειες). Επιπλέον, στο τέλος του κεφαλαίου αναλύονται ορισµένες παράµετροι που παίζουν ρόλο στον καθορισµό του τελικού αποτελέσµατος και που ρυθµίζονται από τον προγραµµατιστή .

#### **7.1 Μητρώο υφής**

Η απόδοση µορφολογικών χαρακτηριστικών σε επιφάνειες επιτελείται µε τη χρήση ενός προκαθορισµένου προτύπου, του **µητρώου υφής**. Το µητρώο υφής περιέχει χρωµατικές τιµές, οι οποίες, στο σύνολό τους, καθορίζουν τη µορφολογία της επιφανείας ενός συγκεκριµένου υλικού, δηλαδή αποτελείται από εικονοστοιχεία. Ωστόσο, στη γλώσσα της Γραφικής, τα στοιχεία αυτά, προκειµένου να διακριθούν ως έννοια από τα pixels γεωµετρικών σχηµάτων, αποκαλούνται **στοιχεία υφής** (**texture elements** ή **texels**).

Ανάλογα µε τη διάσταση του σχήµατος, τα µητρώα υφής µπορούν να είναι µονοδιάστατα ή πολυδιάστατα. Μια µονοδιάστατη υφή αναπαρίσταται µε τη χρήση ένός µονοδιάστατο µητρώο (έστω διάστασης ) όπως φαίνεται στο Σχ. 7.1. Τα στοιχεία του µητρώου υφής διευθυνσιοδοτούνται µε δείκτες *n* από 0 έως  $n-1$ .

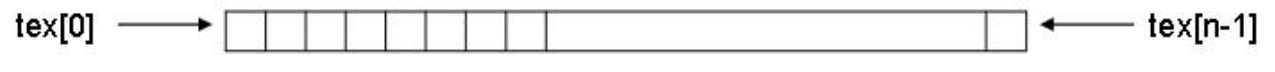

Σχ 7.1 ∆ιευθυνσιοδότηση στοιχείων µονοδιάστατης υφής.

Στην περίπτωση που το χρώµα κάθε ενός texel προσδιορίζεται από µία τιµή όπως ισχύει στην περίπτωση που τα χρώματα είναι αποχρώσεις του γκρίζου ένα μητρώο υφής που περιγράφει *n*-texels περιέχει n στοιχεία. Ωστόσο σε άλλα χρωµατικά µοντέλα (όπως λ.χ. στο RGB) το µητρώο τιµών θα περιέχει αριθµό χρωματικών συνιστωσών που θα είναι πολλαπλάσιος του *n* . Στην περίπτωση αυτή οι τιμές ομαδοποιούνται προκειµένου να προσδιορίσουν το χρώµα τος κάθενός texel στο εκάστοτε χρωµατικό µοντέλο. Π.χ αν οι χρωµατικές τιµές κάθε στοιχείου υφής δίνονται στο µοντέλο RGBA τότε το µητρώο υφής περιέχει συνολικά 4*n* τιμές. Στην περίπτωση αυτή οι τιμές του μητρώου καθορίζουν ανά τετράδες το χρώμα κάθε ενός texel. , και ούτω καθεξής. Αυτή η σύµβαση στην ( ) *tex*[0],*tex*[1],*tex*[2],*tex*[3] (*tex*[4],*tex*[5],*tex*[6],*tex*[7]) οµαδοποίηση χρωµατικών τιµών σε µονοδιάστατα µητρώα τιµών χρησιµοποιείται συχνά για να οµαδοποιήσουµε τις χρωµατικές τιµές που διαβάζουµε σειριακά από αρχεία εικόνας.

Εναλλακτικά µπορούµε να περιγράψουµε ένα µονοδιάστατο µητρώο µε χρωµατιστά στοιχεία υφής χρησιμοποιώντας ένα διδιάστατο μητρώο τιμών με διαστάσεις *n*×*k* , όπου *k* το πλήθος των συνιστωσών που ορίζονται στο εκάστοτε χρωματικό μοντέλο. Π.χ. με το μητρώο τιμών *tex*[n][3]περιέχει τις χρωματικές τιµές µιας µονοδιάστατης υφής που τα texels της ορίζονται στο χρωµατικό µοντέλο RGB. Στην περίπτωση αυτή οι συνιστώσες του i-στου texel προσδιορίζονται από τις τιμές tex[i][0], tex[i][1] και tex[i][2].

Με παρόµοια λογική, µία διδιάστατη υφή αποδίδεται σε επιφάνειες και αναπαρίσταται µε τη µορφή ενός διδιάστατου µητρώου τιµών *m* Σε διδιάστατα µητρώα υφής ορίζεται πρώτο το texel που βρίσκεται στην × *n* . κάτω αριστερή γωνία του µητρώου υφής. Τα επόµενα texels ορίζονται µε σειρά από αριστερά προς τα δεξιά και από κάτω προς τα πάνω βάσει του τρόπου διευθυνσιοδότησης που περιγράφεται στο Σχ. 7.2

Εάν το χρώµα κάθε ενός texel περιγράφεται µόνο από µία τιµή, το µητρώο στοιχείων περιέχει επίσης τιµές. Σε περίπτωση που τα χρώµατα των texels δίνονται σε κάποιο χρωµατικό µοντέλο *m*× *n k* συνιστωσών, το µητρώο τιµών που προσδιορίζει την υφή θα περιέχει *m*× *n*× *k* τιµές. Εάν το µητρώο τιµών οριστεί ως µονοδιάστατο οι τιµές οµαδοποιούνται στις k-άδες (*tex*[0],*tex*[1],...,*tex*[*k* −1]) και ούτω καθεξής. Είναι επίσης σύνηθες το µητρώο τιµών να οριστεί ως τρισδιάστατο (*tex*[*m*][*n*][*k*]) οπότε στην περίπτωση αυτή οι συνιστώσες ενός texel µε δείκτες (*i*, *j*) δίνονται από τις χρωµατικές τιµές *k*  $(tex[i][j][0], text[i][j][1],..., text[i][j][k-1]).$ 

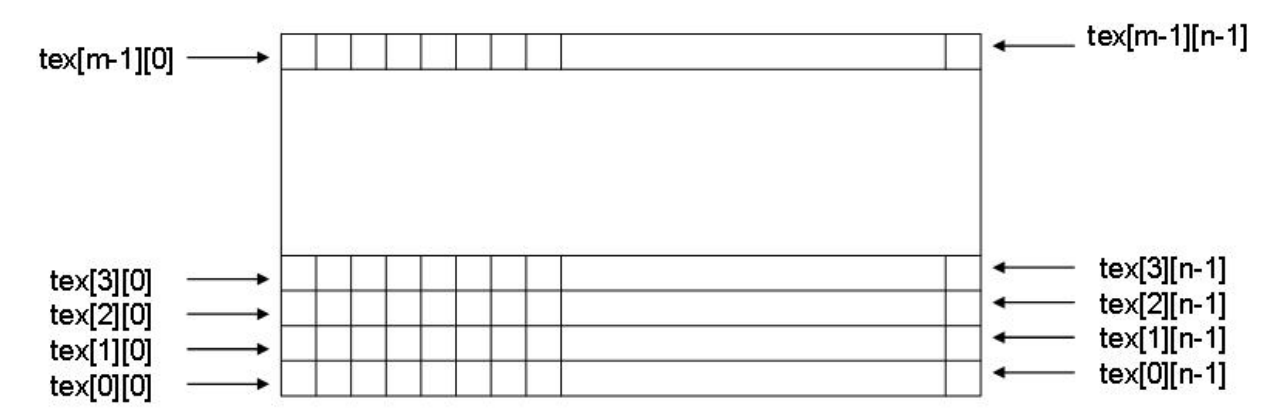

Σχ 7.2 ∆ιευθυνσιοδότηση στοιχείων διδιάστατης υφής. Αν το χρώµα κάθε στοιχείου υφής προσδιορίζεται από k χρωµατικές συνιστώσες, το χρώµα του στοιχείου υφής tex[i][j] προσδιορίζεται από τις k συνιστώσες tex[i][j][0],  $text[i][j][1], \ldots, text[i][j][k-1].$ 

#### **7.2 Συντεταγµένες υφής**

Σε ένα µητρώο στοιχείων υφής, κάθε texel µπορεί να προσδιοριστεί επακριβώς από τους δείκτες του. Ωστόσο, στη Γραφική έχει επικρατήσει η κανονικοποίηση των δεικτών των texels στο εύρος  $[0,1]$ . Αυτές οι κανονικοποιηµένες τιµές αποκαλούνται **συντεταγµένες υφής (texture coordinates)**.

) η οποία µεταβάλλεται κατά µήκος της γραµµής. Τα στοιχεία ενός διδιάστατου µητρώου υφής (0 ≤ *s* ≤ 1 Τα στοιχεία ενός µονοδιάστατου µητρώου υφής χαρακτηρίζονται από µία συντεταγµένη υφής *s* προσδιορίζονται µε δύο συντεταγµένς υφής (*s*,*t*), για τις οποίες ισχύει(0 ≤ *s*,*t* ≤ 1). Η συντεταγµένη *s* µεταβάλλεται κατά µήκος των γραµµών και η συντεταγµένη *t* µεταβάλλεται κατά µήκος των στηλών.

Εάν θεωρήσουμε ένα μονοδιάστατο μητρώο με *n* texels, το μήκος καθενός texel εκτείνεται σε ένα κλάσµα των συντεταγµένων υφής που είναι ίσο µε *n* .<br>- Επίσης, αν θεωρήσουμε ότι κάθε texel προσδιορίζεται από τις συντεταγμένες υφής του μεσαίου σημείου του, τότε η συντεταγμένη υφής  $s_{\overline{0}}$  του πρώτου texel θα είναι

$$
s_0=\frac{1}{2n}.
$$

Επιπλέον, δεδοµένου ότι τα κέντρα των texels απέχουν µεταξύ τους απόσταση *n* 1 η συντεταγµένη υφής

που θα αντιστοιχεί στο δεύτερο texel είναι *n n*  $s_1 = \frac{1}{2} + \frac{1}{2}$ 2  $_1 = \frac{1}{2}$ 

Και η συντεταγµένη υφής του i-στου texel θα είναι ίση µε

$$
s_i = \frac{2 \cdot i + 1}{2n}, \ n = 0, 1, \dots, n - 1
$$

Η αρχή αντιστοίχισης συντεταγµένων υφής σε texels µονοδιάστατων µητρώων παρουσιάζεται στο Σχ. 7.3

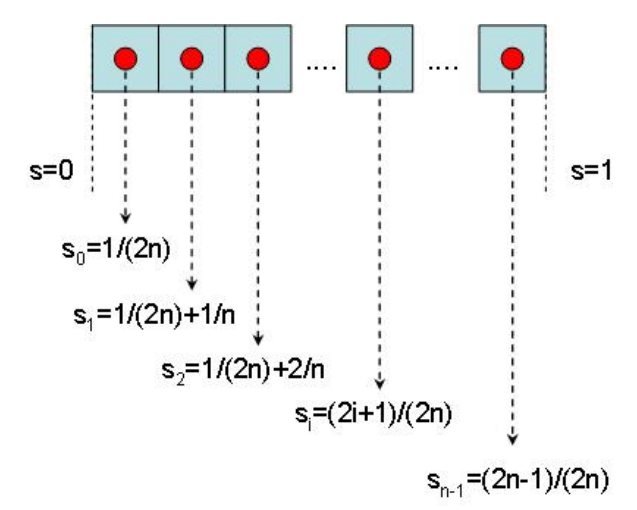

 $\Sigma$ χ. 7.3: Αντιστοίχιση συντεταγμένων υφής σε texels μονοδιάστατου μητρώου ( $s_{\min} = 0$ ,  $s_{\max} = 1$ )

# Στο εξής, με τον όρο "συντεταγμένες υφής ενός texel" θα αναφερόμαστε στις συντεταγμένες υφής **που ανατίθενται στο κεντρικό σηµείο του**.

Στε μητρώα υφής δύο διαστάσεων χρησιμοποιούνται δύο συντεταγμένες υφής (s,*t*). Στην περίπτωση αυτή, εάν θεωρήσουμε ένα μητρώο υφής διαστάσεων  $m \times n$ , το texel με ακέραιους δείκτες *i, j* θα χαρακτηρίζεται από τις συντεταγµένες υφής

$$
s_i = \frac{2i+1}{2n}, \qquad i = 0,1,...n-1
$$

Οµοίως, ως προς τη διέυθυνση *t* , έχουµε:

$$
t_j = \frac{2j+1}{2m}, \quad j = 0, 1, \dots m-1
$$

Η αντιστοίχιση των συντεταγμένων υφής σε texels (για  $s_{\min} = 0$ ,  $t_{\min} = 0$  και  $s_{\max} = 1$ ,  $t_{\max} = 1$ ) αναπαρίσταται στο Σχ. 7.4

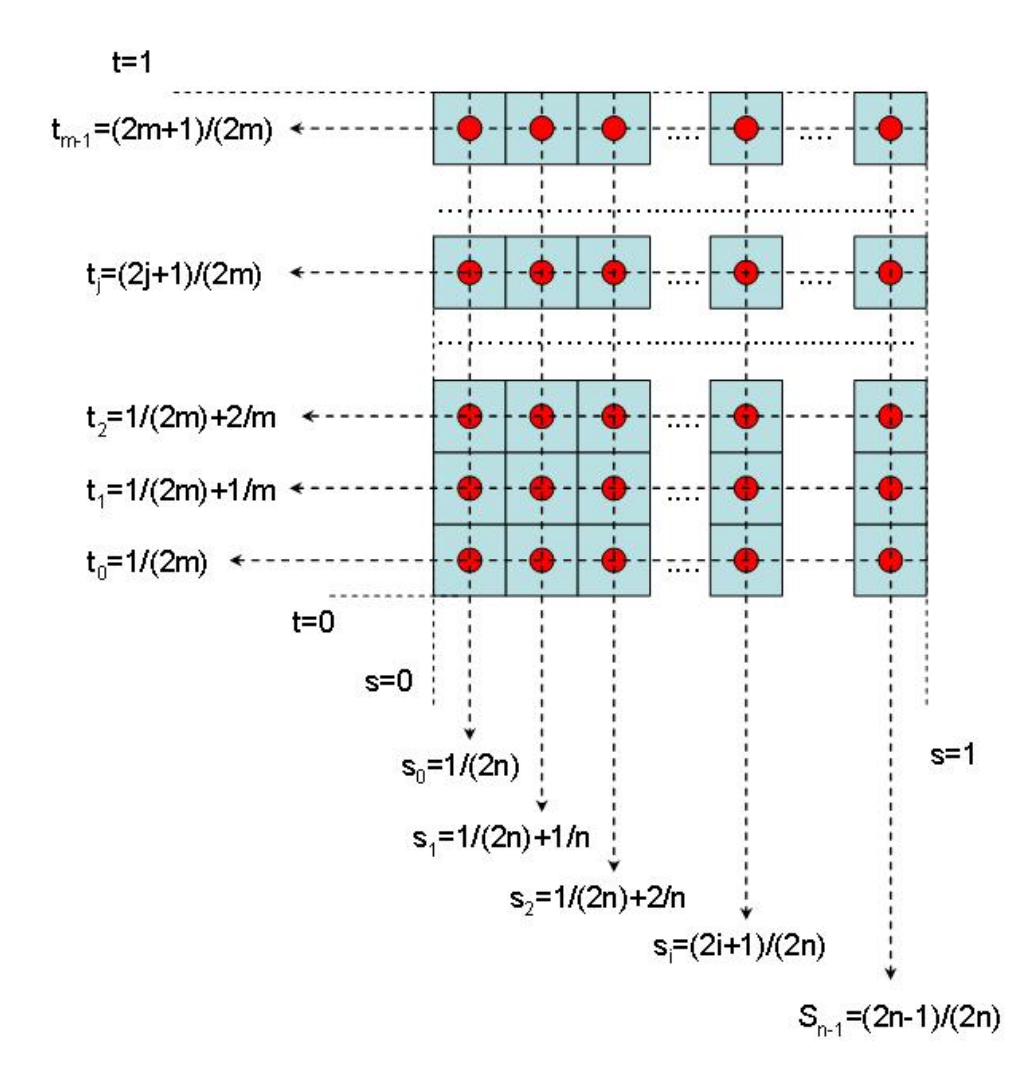

 $\Sigma$ χ 7.4: Κατανομή συντεταγμένων υφής σε μητρώο με  $m \times n$  texels για  $s_{\min} = t_{\min} = 0$  και  $s_{\max} = t_{\max} = 1$ 

Mε βάση τους παραπάνω κανόνες αντιστοίχισης τα γωνιακά texels *tex*[0,0], *tex*[0,n-1], tex[m-1,0] και *tex*[*m* −1,*n* −1] χαρακτηρίζονται αντίστοιχα από τις παρακάτω συντεταγµένες υφής.

$$
tex[0,0] \longrightarrow \left(\frac{1}{2n}, \frac{1}{2m}\right)
$$
  
\n
$$
tex[0, n-1] \longrightarrow \left(\frac{2n-1}{2n}, \frac{1}{2m}\right)
$$
  
\n
$$
tex[m-1,0] \longrightarrow \left(\frac{1}{2n}, \frac{2m-1}{2m}\right)
$$
  
\n
$$
tex[m-1,n-1] \longrightarrow \left(\frac{2n-1}{2n}, \frac{2m-1}{2m}\right)
$$

#### **7.3 Μετασχηµατισµός υφής**

Στην προηγούµενη ενότητα αναλύσαµε πως αντιστοιχίζονται συντεταγµένες υφής στα texels ενός µονοδιάστατου ή διδιάστατου µητρώου υφής. Με την αντιστοίχιση αυτή, περιγράφουµε τη θέση των στοιχείων του µητρώου στο **πεδίο της υφής**.

Προκειµένου να αντιστοιχίσουµε όλα τα texels του µητρώου υφής σε pixels µιας επιφάνειας της σκηνής, αρκεί να αποδώσουµε στα σηµεία της επιφάνειας το εύρος συντεταγµένων υφής [0,1]. Ωστόσο το εύρος των συντεταγµένων υφής που αντιστοιχίζουµε στην επιφάνεια δεν είναι υποχρεωτικό να εκτείνεται πάντα στο διάστημα  $[0,1]$ . Αντ' αυτού μπορούμε να αποδώσουμε μόνο ένα μέρος των συντεταγμένων υφής στην επιφάνεια. Αυτό είναι χρήσιµο στην περίπτωση που θέλουµε να αποδώσουµε στην επιφάνεια µόνο ένα τµήµα του µητρώου υφής (Σχ. 7.5). Στις περιπτώσεις αυτές ορίζουµε το προς απόδοση το τµήµα του μητρώου υφής καθορίζοντας τις συντεταγμένες υφής  $[s_{\min},s_{\max}]$  και  $[t_{\min},t_{\max}]$  που το περικλείουν.

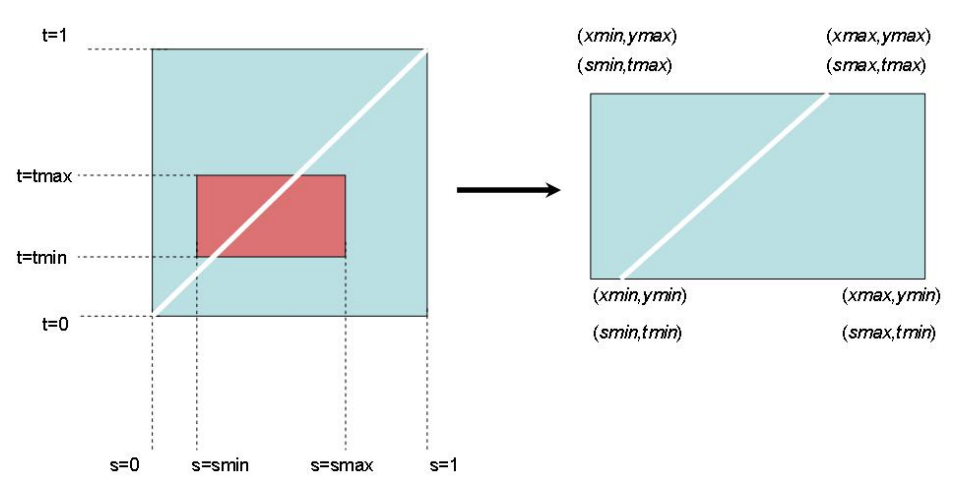

Σχ. 7.5: Απόδοση τµήµατος ενός µητρώου υφής σε επιφάνεια

Επιπλέον έχουµε την ευχέρεια να δώσουµε ως οριακές τιµές για τις συντεταγµένες υφής τιµές που βρίσκονται εκτός του διαστήματος  $|0,\!1|$ , δηλαδή αρνητικούς αριθμούς ή και τιμές μεγαλύτερες της μονάδας. Η περίπτωση αυτή θα µελετηθεί αναλυτικά στην ενότητα "Αποκοπή και επανάληψη υφής"

Επόµενο βήµα στο οποίο έγκειται και έννοια της απόδοσης υφής είναι **η αντιστοίχιση συντεταγµένων υφής στις καρτεσιανές συντεταγµένες των σηµείων µιας γραµµής ή επιφάνειας**. Η ανάθεση αυτή καθορίζεται από τον καθορισµό ορισµένων οριακών συνθηκών. Ο προγραµµατιστής αντιστοιχεί συντεταγµένες υφής σε ένα µικρό πλήθος σηµείων, συνήθως στα άκρα καµπυλών και στις κορυφές πολυγωνικών επιφανειών. Αναθέτοντας συντεταγµένες υφής ο προγραµµατιστής καθορίζει µε ποιον τρόπο θα επεκταθεί µια υφή στο σχήµα, επιβάλλοντας έµµεσα έναν κανόνα αντιστοίχισης για τις χρωµατικές τιµές

όλων των ενδιαµέσων εικονοστοιχείων. Π.χ. στο σχήµα 7.5 Ο προγραµµατιστής αποδίδοντας στο σηµείο  $(x_{\min}, y_{\min})$  τις συντεταγμένες υφής  $(s_{\min}, t_{\min})$ , στο σημείο  $(x_{\max}, y_{\min})$  τις συντετσαγμένες υφής  $(s_{\max},t_{\min})$  στο σημείο  $(x_{\min},y_{\max})$  τις συντεταγμένες υφής  $(s_{\min},t_{\max})$  και στο σημείο  $(x_{\max},y_{\max})$  τις συντεταγμένες υφής  $(s_\text{max}, t_\text{max})$ , καθορίζει έμμεσα τις χρωματικές τιμές που θα αποδοθούν σε όλα τα ενδιάµεσα pixels της επιφάνειας.

Προκειµένου να γίνει ευκολότερα κατανοητή η απόδοση υφής, αρχικά θα αναλύσουµε τη διαδικασία απόδοσης υφής σε απλά σχήµατα όπως ευθύγραµµα τµήµατα και ορθογώνιες επιφάνειες.

Στις περιπτώσεις αυτές, αρκεί να προσδιορίσουµε τις συντεταγµένες υφής των οριακών σηµείων, όπως π.χ. των άκρων του ευθυγράµµου τµήµατος και των κορυφών του ορθογωνίου. Με βάση την αντιστοίχιση αυτή οι συντεταγµένες υφής όλων των ενδιαµέσων σηµείων προσδιορίζονται µε απλές σχέσεις αναλογίας.

Όπως είδαμε στην ενότητα της προοπτικής προβολής, ένα ευθύγραμμο τμήμα με αρχή το σημείο  $(x_1, y_1)$ και πέρας το σημείο  $(x_2, y_2)$  μπορεί να περιγραφεί με παραμετρικές εξισώσεις ως εξής

$$
x = x_1 + (x_2 - x_1) \cdot u
$$
  

$$
y = y_1 + (y_2 - y_1) \cdot u
$$

όπου η παράμετρος *u* ορίζεται στο διάστημα τιμών  $[0,1]$ . Στη γενική περίπτωση, η παράμετρος *u* ορίζεται σε διάστημα  $[u_{\min}, u_{\max}]$ , με  $0 \le u_{\min} < u_{\max} \le 1$ .

Εάν θεωρήσουμε ότι η συντεταγμένη υφής s κυμαίνεται μεταξύ των τιμών s<sub>min</sub> και s<sub>max</sub> , τότε, μπορούμε να αντιστοιχίσουμε ομοιόμορφα το διάστημα συντεταγμένων υφής  $\lfloor s_{\text{min}} , s_{\text{max}} \rfloor$  στο διάστημα παραμετρικών συντεταγμένων  $[u_{\min}, u_{\max}]$  με τη σχέση αναλογίας

$$
\frac{u - u_{\min}}{u_{\max} - u_{\min}} = \frac{s - s_{\min}}{s_{\max} - s_{\min}}
$$

Αντίστοιχα, στην περίπτωση διδιάστατης υφής, εάν θεωρήσουμε τα εύρη  $[s_{\min}, s_{\max}]$ ,  $[t_{\min}, t_{\max}]$  για τις συντεταγμένες υφής  $(s,t)$ , καθώς και τα εύρη  $\,[u_{\rm min},u_{\rm max}\,]$ και  $\,[v_{\rm min},v_{\rm max}\,]$  για τις παραμέτρους  $(u,v)$ ,τότε η αντιστοίχιση των συντεταγμένων υφής s , t στις παραμετρικές συντεταγμένες  $\ (u,v)$ καθορίζεται παροµοίως βάσει των σχέσεων αναλογίας.

$$
u = u_{\min} + \frac{s - s_{\min}}{s_{\max} - s_{\min}} \cdot (u_{\max} - u_{\min})
$$
  

$$
v = v_{\min} + \frac{t - t_{\min}}{t_{\max} - t_{\min}} \cdot (v_{\max} - v_{\min})
$$

Το παραπάνω παράδειγµα απόδοσης υφής αφορούσαν ευθύγραµµα τµήµατα και ορθογωνικές επιφάνειες. Ωστόσο, στη γενική περίπτωση, η απόδοση υφής καλείται να αντιστοιχίσει τις χρωµατικές τιµές µιας υφής (δηλαδή ενός ορθογωνίου µητρώου) σε µια επιφάνεια η οποία δεν είναι κατ' ανάγκη ορθογώνια. Εποµένως πρέπει να ακολουθήσουµε µια διαδικασία που αναθέτει ή προσεγγίζει τις χρωµατικές τιµές των pixels µιας καµπύλης ή επιφανείας.

Ωστόσο στην OpenGL οι σύνθετες καµπύλες αναπαρίστανται σε παραµετρική µορφή. ∆ηλαδή οι συντεταγµένες των σηµείων τους προσδιορίζονται από παραµετρικές εξισώσεις της µορφής

$$
x = x(u)
$$
  
y = y(u)  
0 \le u \le 1  

$$
z = z(u)
$$

Αντίστοιχα οι επιφάνειες αναπαρίστανται µε παραµετρικές εξισώσεις δύο παραµέτρων (*u*,*v*). Οι συντεταγµένες των επιφανειών αυτών προκύπτουν από σχέσεις της µορφής

$$
x = x(u, v)
$$
  
\n
$$
y = y(u, v)
$$
  
\n
$$
z = z(u, v)
$$
  
\n
$$
0 \le u, v \le 1
$$

Ο ορισµός σύνθετων καµπυλών και επιφανειών µε τη χρήση παραµετρικών εξισώσεων είναι εκτός του σκοπού του παρόντος Κεφαλαίου.

Στην περίπτωση σύνθετων σχηµάτων, όπως και στην περίπτωση απλών ευθυγράµµων τµηµάτων και ορθογωνίων) µε τη διαδικασία απόδοσης υφής, αντιστοιχίζουµε µε οµοιόµορφο τρόπο ζεύγη τιµών (*s*,*t*) σε ζεύγη παραμέτρων  $(u,v)$ . Στην γενική περίπτωση, η διαδικασία της απόδοση υφής συνίσταται στην αντιστοίχιση συντεταγμένων υφής σε παραμετρικές συντεταγμένες *u*,*v*με τη χρήση γραμμικών µετασχηµατισµών:

$$
u = a \cdot s + b \cdot t + c
$$

$$
v = d \cdot s + e \cdot t + f
$$

Οι τιµές των παραµέτρων *a* ,*b* , *c* , *d* , *e* , *f* εξαρτώνται από τις οριακές συνθήκες που επιβάλλει ο

προγραµµατιστής.

Η διαδικασία αυτή αντιστοίχισης συντεταγµένων υφής σε παραµετρικές συντεταγµένες ονοµάζεται **µετασχηµατισµός υφής** (**texture transform**). Με το µετασχηµατισµό υφής µεταβαίνουµε από το **πεδίο υφής** στο **πεδίο µοντέλου**, δηλαδή βρίσκουµε τις συντεταγµένες µοντέλου της καµπύλης που προκύπτουν σε συγκεκριµένες συντεταγµένες υφής.

Στη µέχρι τώρα ανάλυση του µετασχηµατισµού υφής δεν λάβαµε υπόψη την επίδραση των µετασχηµατισµών µοντέλου και προβολής. Προκειµένου όµως να αντιστοιχιστούν οι κατάλληλες συντεταγµένες υφής στις κατάλληλες συντεταγµένες συσκευής θα πρέπει επιπλέον να λάβουµε υπόψη την επίδραση των µητρώων µετασχηµατισµού µοντέλου και προβολής. Εποµένως, µετά τη µετάβασή µας στο πεδίο µοντέλου, ακολουθεί η επιβολή του µετασχηµατισµού µοντέλου και του µετασχηµατισµού µε προβολής, προκειµένου να εντοπίσουµε σε ποια pixels της συσκευής εξόδου θα αποδοθούν οι χρωµατικές τιµές της υφής. Η διαδικασία απόδοσης υφής χωρίζεται στις εξής φάσεις. Αρχικά µεταβαίνουµε από το πεδίο υφής στο πεδίο µοντέλου (αντιστοιχίζοντας τις συντεταγµένες υφής (*s*,*t*) σε παραµετρικές συντεταγµένες (*u*,*v*) και κατ' επέκταση σε συντεταγµένες µοντέλου ( ) *<sup>m</sup> <sup>m</sup> <sup>m</sup> x* , *y* ,*z* ). Στο επόµενο στάδιο εφαρµόζουµε τους µετασχηµατισµούς που ορίζουν τα µητρώα µετασχηµατισµού µοντέλου και προβολής (Σχ. 7.6).

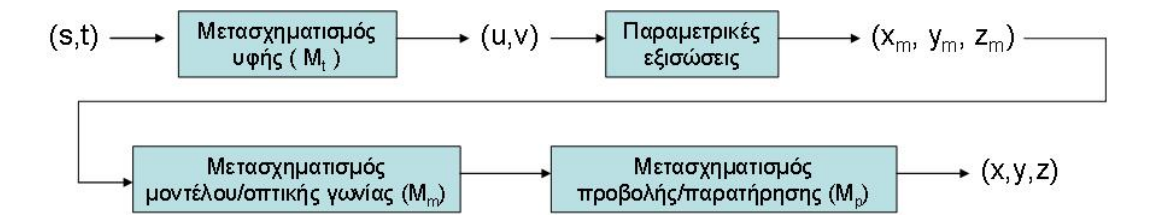

Σχ. 7.6: ∆ιάγραµµα µετασχηµατισµού υφής

Στο σηµείο αυτό πρέπει να επισηµάνουµε ότι, από προγραµµατιστικής πλευράς, το πρόβληµα της απόδοσης υφής επιλύεται µε την αντίστροφη πορεία. Για κάθε pixel της επιφάνειας σχεδιασης, αναζητούµε τις συντεταγµένες υφής που του αντιστοιχούν. Εποµένως οι διαδικασίες που παρουσιάστηκαν στο διάγραµµα µετασχηµατισµού υφής εκτελούνται µε την αντίστροφη σειρά. Αρχικά µεταβαίνουµε από το πεδίο της εικόνας (συντεταγµένες συσκευής) στο πεδίο του µοντέλου (συντεταγµένες µοντέλου) µε την αντιστροφή των µετασχηµατισµών προβολής και µοντέλου. Κατόπιν, από το πεδίο του µοντέλου, µεταβαίνουµε στο πεδίο της υφής εντοπίζοντας το στοιχείο υφής που θα αποδοδεί στο εκάστοτε pixel µε αντιστοιχίες της µορφής

$$
s = s(x, y, z)
$$

για την απόδοση µονοδιάστατης υφής (σε καµπύλες) ή µε αντιστοιχίες της µορφής

$$
s = s(x, y, z)
$$

$$
t = t(x, y, z)
$$

για την απόδοση διδιάστατης υφής.

Η διαδικασία αυτή λέγεται **αντίστροφη σάρωση** (**inverse mapping**).και το διάγραµµα ροής της δίνεται στο Σχ 7.7.

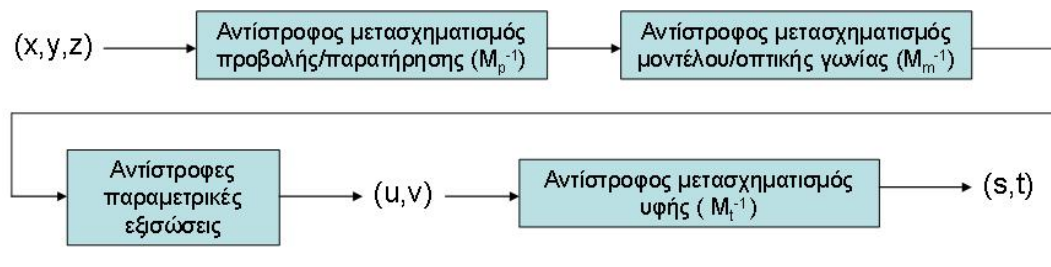

Σχ. 7.7: ∆ιάγραµµα ροής αντίστροφης σάρωσης

Παράδειγµα: Αντίστροφη σάρωση σε κυλινδρική επιφάνεια

Θεωρούμε μια κυλινδρική επιφάνεια διαμέτρου r και ύψους h που οι βάσεις της βρίσκονται στα επίπεδα  $z = 0$  και  $z = h$  (Σχ. 7.8).

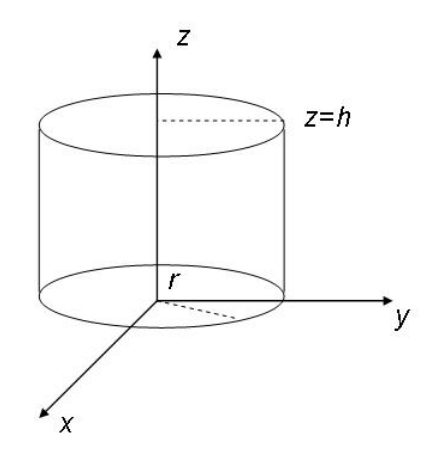

Σχ. 7.8: Κυλινδρική επιφάνεια

Τα σηµεία της κυλινδρικής επιφανείας περιγράφονται µε τις παραµετρικές εξισώσεις:

$$
x = r \cdot \cos(2 \cdot \pi \cdot u)
$$
  
y = r \cdot \sin(2 \cdot \pi \cdot u) \qquad 0 \le u, v \le 1  
z = h \cdot v

Εποµένως, επιλύοντας ως προς *u* και *v* , έχουµε:

$$
u = \frac{\arccos\left(\frac{x}{r}\right)}{2\pi} = \frac{\arcsin\left(\frac{y}{r}\right)}{2\pi}
$$

$$
v = \frac{z}{h}
$$

Εαν οι συντεταγμένες υφής εκτείνονται σε ένα αυθαίρετο διάστημα τιμών, δηλαδή  $s_{\text{min}} \leq s \leq s_{\text{max}}$  και  $t_{\rm min}$  ≤  $t \le t_{\rm max}$ η επίλυση των εξισώσεων απόδοσης υφής ως προς *s* και *t* εξάγει:

$$
s = s_{\min} + \frac{u - u_{\min}}{u_{\max} - u_{\min}} \cdot (s_{\max} - s_{\min})
$$

$$
t = t_{\min} + \frac{v - v_{\min}}{v_{\max} - v_{\min}} \cdot (s_{\max} - s_{\min})
$$

 $E$ φόσον  $u_{min} = 0$  και  $u_{max} = 1$ :

$$
s = s_{\min} + (s_{\max} - s_{\min}) \cdot u
$$

$$
t = t_{\min} + (t_{\max} - t_{\min}) \cdot u
$$

Εάν περιορίσουμε το εύρος τιμών των συντεταγμένων υφής  $(s,t)$  στο διάστημα  $[0,1]$  οι εξισώσεις απλοποιούνται ως εξής:

$$
s = u
$$

$$
t = v
$$

Οπότε, βάσει της αντίστροφης σάρωσης, σε κάθε σηµείο της κυλινδρικής επιφάνειας µε συντεταγµένες (*x*, *y*,*z*) αντιστοιχίζονται οι συντεταγµένες υφής:

$$
s = \frac{\arccos\left(\frac{x}{r}\right)}{2\pi} = \frac{\arcsin\left(\frac{y}{r}\right)}{2\pi}
$$

$$
t = \frac{z}{h}
$$

## **7.4 Προσέγγιση υφής**

∆εδοµένου ότι το µητρώο υφής έχει πεπερασµένο αριθµό texels το σύνολο των συντεταγµένων υφής που προσδιορίζουν τις θέσεις των texels είναι διακριτό. Το γεγονός αυτό σηµαίνει ότι, κατά τη διαδικασία της αντίστροφης σάρωσης ενδέχεται σε pixels της σκηνής να ανατεθούν συντεταγµένες υφής που δε συµπίπτουν επακριβώς µε τις συντεταγµένες υφής κάποιου από τα texels του µητρώου υφής. Στην περίπτωση αυτή για την απόδοση χρωµατικής τιµής στο εκάστοτε pixel εφαρµόζονται οι εξής δύο στρατηγικές:

#### **Α) Επιλογή πλησιέστερου γείτονα (nearest neighbour):**

Η στρατηγική αυτή αποδίδει στο σηµείο της συσκευής εξόδου το χρώµα του πλησιέστερου στοιχείου υφής. Είναι η ταχύτερη µέθοδος προσέγγισης αλλά προκαλεί έντονη αλλοίωση στην εµφάνιση της υφής (κοκκώδης εµφάνιση).

#### **Β) Γραµµική παρεµβολή στοιχείων υφής:**

 $\Sigma$ την περίπτωση αυτή θεωρούμε τις συντεταγμένες υφής  $(s_1,t_1),~(s_2,t_1)$   $(s_1,t_2)$  και  $(s_2,t_2)$  των πλησιέστερων στοιχειων υφής όπως φαίνεται στο Σχ. 7.9

$$
s_1 < s < s_2
$$
\n
$$
t_1 < t < t_2
$$

Στην περίπτωση διδιάστατης υφής, θεωρούµε τις χρωµατικές τιµές των τεσσάρων πλησιέστερων στοιχείων υφής  $I_1$ ,  $I_2$ ,  $I_3$  και  $I_4$ . Στη θέση  $(s,t)$  θεωρούμε ένα νοητό texel (Σχ. 7.9). Η χρωματική του τιµή προκύπτει από ένα σταθµισµένο άθροισµα των γειτονικών χρωµατικών τιµών. Ανάλογα µε την απόστασή του νοητού texel από κάθε γειτονικό texel η χρωµατική τιµή του προσδιορίζεται βάσει της σχέσης γραµµικής παρεµβολής

$$
I_{approx} = (1-a) \cdot (1-b) \cdot I_1 + a \cdot (1-b) \cdot I_2 + a \cdot (1-b) \cdot I_3 + a \cdot b \cdot I_4
$$

όπου

$$
a = \frac{s - s_1}{s_2 - s_1}, \ b = \frac{t - t_1}{t_2 - t_1}
$$

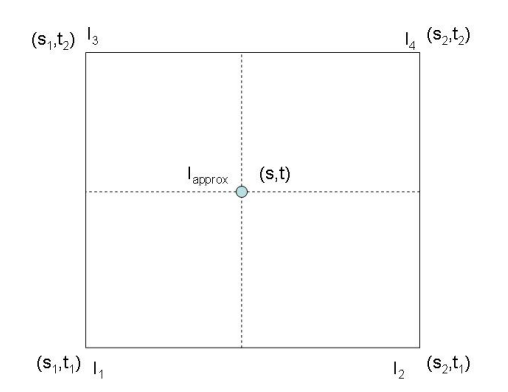

Σχ. 7.9 Προσέγγιση νοητού στοιχείου υφής. Οι αποστάσεις του νοητού στοιχείου υφής από τα γειτονικά στοιχεία καθορίζει τη χρωµατική τιµή που θα του αποδοθεί.

### **7.5 Απόδοση υφής στην OpenGL**

Στην OpenGL η απόδοση υφής σε γραµµές και επιφάνειες εκτελείται αναθέτοντας σε κάθε µία κορυφή συντεταγµέν(η/ες) υφής. Με τον τρόπο αυτό η µηχανή της OpenGL αποδίδει τα στοιχεία του µητρώου υφής κατά µήκος της γραµµής ή στην έκταση της επιφάνειας ούτως ώστε να ικανοποιούνται οι οριακές συνθήκες που επιβάλλει ο προγραµµατιστής.

Η ανάθεση συντεταγµένων υφής γίνεται µε τη χρήση της εντολής *glTexCoord{1,2}{i,s,f,d}* Για ορίσµατα κινητής υποδιαστολής (*GLfloat*) οι συναρτήσεις είναι:

*void glTexCoord1f ( GLfloat s );*  για µονοδιάστατες υφές ή

## *void glTexCoord2f ( GLfloat s, GLfloat t );*

για διδιάστατες υφές.

Με τα ορίσµατα *s, t* της *glTexCoord\** ορίζουµε τις **τρέχουσες συντεταγµένες υφής**, οι οποίες αποδίδονται σε όλα τα σηµεία που θα δηλωθούν στη συνέχεια του κώδικα. Οι τρέχουσες συντεταγµένες υφής διατηρούν τις τιµές που τους ανατέθηκαν την τελευταία φορά, εποµένως λειτουργούν ως µεταβλητές κατάστασης.

Προκειµένου να επεκτείνουµε µια υφή σε µια επιφάνεια , θα πρέπει να µεταβάλουµε τις τρέχουσες συντεταγµένες υφής µε διαδοχικές εντολές *glTexCoord\** πριν τη δήλωση κάθε κορυφής της επιφανείας.

Πχ µε τις εντολές

glBegin(GL\_LINES);

```
glTexCoord1f(0); 
glVertex2f(10,20); 
glTexCoord1f(0.7); 
glVertex2f(20,20); 
glEnd();
```
ορίζουμε ένα ευθύγραμμο τμήμα. Στο άκρο με συντεταγμένες σκηνής  $(10,20)$  αναθέτουμε τη συντεταγμένη (µονοδιάστατης) υφής *s* = 0 και στο άκρο µε συντεταγµένες σκηνής (20,20) αποδίδουµε τη συντεταγµένη υφής .Εποµένως, η OpenGL θα αποδώσει στα ενδιάµεσα pixels του ευθυγράµµου τµήµατος τις *s* = 0.7 χρωματικές τιμές των texels που οι συντεταγμένες υφής τους κυμαίνονται από  $0\,$  έως  $0.7$  .

Στη συνέχεια περιγράφονται αναλυτικά οι εντολές απόδοσης υφής σε καµπύλες και επιφάνειες.

#### **7.5.1 Απόδοση υφής σε καµπύλες (1D)**

Για την απόδοση µονοδιάστατης υφής σε καµπύλες, αρχικά απαιτείται η ενεργοποίηση της λειτουργίας µε την εντολή *glEnable*:

## *glEnable(GL\_TEXTURE\_1D);*

Η φόρτωση ενός µητρώου στοιχείων υφής γίνεται µε την εντολή *glTexImage1D*:

# *void glTexImage1D(GLenum target, GLint level, GLint internalFormat, GLsizei width, GLint border, GLenum format, GLenum type, const GLvoid \*texelArray);*

Ακολουθεί η ανάλυση των ορισµάτων της εντολής:

- Το όρισµα *target* παίρνει την τιµή *GL\_TEXTURE\_1D* για να προσδιορίσουµε µονοδιάστατο µητρώο υφής.
- Η ακέραια παράµετρος *level* καθορίζει αν το µητρώο υφής χρησιµοποιείται ως µια βαθµίδα σε µια πυραµίδα µητρώων. Αυτή η παράµετρος είναι χρήσιµη µόνο όταν χρησιµοποιούµε µητρώα υφής σε πολλαπλές αναλύσεις. Οι λεπτοµέρειες αυτού του θέµατος θα αναφερθούν στην ενότητα "Πυραµίδες µητρώων υφής". Με τιµή 0 ορίζουµε ότι η υφή ανήκει στην κορυφή της πυραµίδας και είναι η συνιστώµενη τιµή όταν δεν χρησιµοποιούµε πολλαπλές αναλυσεις.
- Το όρισµα *width* καθορίζει το πλήθος των texels που περιέχονται στο µητρώο υφής. Τα µητρώα υφής έχουν περιορισµούς σε ό,τι αφορά το πλήθος των στοιχείων τους. Συγκεκριµένα το πλήθος των texels θα πρέπει να είναι δύναµη του 2 (4, 8, 16, 32, 64, 128 κ.ο.κ.).
- Με το όρισµα *border* καθορίζουµε το αν η υφή θα περιβάλλεται από όριο πάχους ενός pixel. Με την τιµή ορίζουµε ότι δε χρησιµοποιείται όριο, ενώ µε τιµή ορίζουµε ότι χρησιµοποιούµε όριο. Το όριο 0 1 χρησιµοποιείται για το διαχωρισµό γραµµικών ή επιφανειακών τµηµάτων στα οποία αποδίδονται διαφορετικές υφές. Το χρώµα του ορίου θα πρέπει να δηλωθεί µε την προσθήκη δύο επιπλέον στοιχείων στο µητρώο υφής: ένα στην αρχή και ένα στοιχείου στο τέλος του µητρώου. Εποµένως εάν το µητρώο υφής χωρίς όριο περιέχει 2<sup>m</sup> texels, όταν ενεργοποιούμε τη χρήση ορίου, το μητρώο θα πρέπει να περιέχει  $2^m + 2$  *texels.*
- Το όρισµα *internalFormat* καθορίζει το το πλήθος των συνιστωσών του χρωµατικού µοντέλου στο οποίο περιγράφουµε τα texels του µητρώου υφής. Οι τιµές που χρησιµοποιούνται συνήθως είναι οι εξής: *GL\_LUMINANCE*: Τα texels ορίζουν αποχρώσεις του γκρίζου. *GL\_RGB*: Τα texels περιγράφονται στο μοντέλο RGB (με 3 συνιστώσες). *GL\_RGBA*: Τα texels προσδιορίζονται στο μοντέλο RGBA (με 4 συνιστώσες).
- Το όρισµα *format* καθορίζει τη διαδοχή µε την οποία δίνονται οι συνιστώσες του χρωµατικού µοντέλου. Οι υποστηριζόµενες τιµές είναι:

*GL\_RGB* : Ορίζουµε τη διαδοχή συνιστωσών κόκκινο-πράσινο-µπλε (χρησιµοποιείται σε αρχεία εικόνων τύπου BMP (bitmaps))

*GL\_BGR\_EXT*: για διαδοχή συνιστωσών µπλε-πράσινο-κόκκινο (χρησιµοποιείται σε αρχεία εικόνων τύπου DIB (device independent bitmaps))

*GL\_RED,GL\_GREEN, GL\_BLUE, GL\_ALPHA* : οι τιµές του µητρώου ορίζουν αποκλειστικά συνιστώσες του γκρίζου, του κόκκινου, του πράσινου, του µπλε ή τιµών alpha αντίστοιχα (µονοχρωµατικά µητρώα υφής)

*GL\_RGBA*.ορίζουμε τη διαδοχή συνιστωσών κόκκινο-πράσινο-μπλε-alpha

GL\_BGRA\_EXT: Ορίζουµε τη διαδοχή συνιστωσών µπλε-πράσινο-κόκκινο-

- Το όρισµα *type* καθορίζει τον πρωτογενή τύπο δεδοµένων µε τον οποίο δίνονται τα texels στο µητρώο υφής. ∆έχεται τις τιµές *GL\_UNSIGNED\_BYTE* (η πιο συνήθης, ειδικά όταν οι υφές φορτώνονται από αρχεία εικόνων), *GL\_INT* και *GL\_FLOAT*.
- H παράµετρος *texelArray* είναι δείκτης στο µητρώο που περιέχει τις χρωµατικές τιµές των texels. Στην περίπτωση που το µητρώο είναι µονοδιάστατο, τα στοιχεία του µητρώου προσδιορίζουν τις τιµές των texels ανά n-άδες όπου *n* το πλήθος των χρωµατικών συνιστωσών που περιγράφουν κάθε texel.

Π.χ. εάν περιγράφουµε τις τιµές των texels στο µοντέλο *RGB* το χρώµα κάθε ενός texel καθορίζεται από τις τριάδες τιµών

> ( ) *texelArray*[0],*texelArray*[1],*texelArray*[2] ( ) *texelArray*[3],*texelArray*[4],*texelArray*[5]

και ούτω καθεξής.

Εάν οι τιµές µιας µονοδιάστατης υφής (στο µοντέλο RGB) δοθούν µε τη µορφή διδιάστατου µητρώου *texArray*[*m*][3], οι χρωµατικές συνιστώσες κάθε ενός texel οµαδοποιούνται ως εξής

```
( )
[0][0], [0][1], [0][2]
texelArray texelArray texelArray
(texelArray[1][0], texelArray[1][1], texelArray[1][2])
( ) [2][0], [2][1], [2][2]
texelArray texelArray texelArray
```
και ούτω καθεξής.

## **7.5.2 Απόδοση υφής σε επιφάνειες (2D)**

Για απόδοση υφής σε επιφάνειες απαιτείται η ενεργοποίηση της απόδοσης διδιάστατων υφών µε την εντολή *glEnable***:** 

## *glEnable(GL\_TEXTURE\_2D);*

Η καταχώρηση ενός διδιάστατου µητρώου υφής γίνεται µε την εντολή *glTexImage2D*:

*void glTexΙmage2D(GLenum target, GLint level, GLint internalFormat,GLsizei width, GLsizei height, GLint border, GLenum format, GLenum type, const GLvoid \*texelArray );* 

η οποία δέχεται τα ίδια ορίσµατα µε αυτά που δέχεται και η εντολή *glTexImage1D*.

Π.χ. µε τον ακόλουθο κώδικα

```
glBegin(GL_POLYGON); 
glTexCoord2f(0,0); glVertex2f(0,0); 
glTexCoord2f(1,0); glVertex2f(10,0); 
glTexCoord2f(1,1); glVertex2f(10,10); 
glTexCoord2f(0,1); glVertex2f(0,10); 
glEnd();
```
ορίζουµε µια ορθογώνια επιφάνεια και αποδίδουµε στην κορυφή (*x*, *y*) = (0,0) συντεταγµένες υφής  $(s,t)$  =  $(0,0)$ , στην κορυφή  $(x,y)$  =  $(10,0)$ συντεταγμένες υφής  $(s,t)$  =  $(1,0)$ , στην κορυφή ) ( ) *x*, *y* = (10,10 συντεταγµένες υφής ( ) *s*,*t* = (1,1) και στην κορυφή (*x*, *y*) = (0,10)συντεταγµένες υφής  $(s,t) = (0,1).$ 

## **7.6 Ρυθµίσεις απόδοσης υφής**

ΟΙ αλγόριθµοι απόδοσης υφής επιδέχονται ρυθµίσεις οι οποίες δηλώνονται από τον προγραµµατιστή µε την εντολή *glTexParameter\**

#### *glTexParameter{if}{v}(GLenum target, GLenum parameterName, TYPE parameterValue));*

Με το όρισµα *target* αναφερόµαστε στο άν η ρύθµιση επιβάλλεται στην κατηγορία µονοδιάστατων ή διδιάστατων υφών. Παίρνει την τιµή *GL\_TEXTURE\_1D* όταν ρυθµίζουµε παραµέτρους απόδοσης που αφορούν µονοδιάστατες υφές ή την τιµή *GL\_TEXTURE\_2D* όταν ρυθµίζουµε παραµέτρους απόδοσης που αφορούν διδιάστατες υφές. Με το όρισµα *parameterName* δίνουµε το όνοµα της παραµέτρου που καθορίζουµε. Με το όρισµα *parameterValue* δίνουµε την τιµή ή το µητρώο τιµών που προσδιορίζει την παράµετρο *parameterName*.

Στη συνέχεια ακολουθεί η περιγραφή ορισµένων παραµέτρων που ρυθµίζονται µε τη χρήση της *glTexParameter\**.

#### **7.6.1 Σµίκρυνση υφής - Μεγέθυνση υφής**

Κατά την απόδοση υφής σε μια καμπύλη ή επιφάνεια υπάρχουν δύο περιπτώσεις: η υφή είτε να σµικρυνθεί είτε να µεγεθυνθεί, ούτως ώστε να προσαρµοστεί στα όρια που καθορίζει ο προγραµµατιστής. Οι δύο αυτές περιπτώσεις αντιµετωπίζονται ξεχωριστά από τη µηχανή της OpenGL. Αυτό σηµαίνει ότι µπορούν να επιβληθούν ξεχωριστές ρυθµίσεις για κάθε µία περίπτωση, σε ό,τι αφορά την προσέγγιση της χρωµατικής τιµής των pixels της καµπύλης. Π.χ. µπορούµε να επιβάλουµε την προσέγγιση γραµµικής παρεµβολής µόνο όταν η υφή µεγεθύνεται και την προσέγγιση του πλησιέστερου γείτονα όταν η υφή σµικρύνεται κατά την απόδοσή της. Η επιλογή αυτή γίνεται µε την εντολή *glTexParameteri*:

## *void glTexParameteri(GL\_TEXTURE\_1D/GL\_TEXTURE\_2D,target parameterName, parameterValue);*

Το όρισµα *parameterName* παίρνει την τιµή *GL\_TEXTURE\_MIN\_FILTER* ή

*GL\_TEXTURE\_MAG\_FILTER*, ανάλογα µε το αν θα καθορίσουµε τη συµπεριφορά της απόδοσης υφής κατά τη σµίκρυνση ή τη µεγέθυνσή της αντίστοιχα.

Το όρισµα *parameterValue* παίρνει τις εξής τιµές:

*GL\_NEAREST*: Εάν οι συντεταγμένες υφής ενός pixel δε συμπίπτουν ακριβώς με τις συντεταγμένες υφής ενός texel, αποδίδουµε τις τιµές του πλησιέστερου γειτονικού texel.

*GL\_LINEAR*: Εάν οι συντεταγµένες υφής ενός pixel δε συµπίπτουν ακριβώς µε τις συντεταγµένες υφής ενός texel προσεγγίζουμε την αποδιδόμενη χρωματική τιμή από τις τιμές των πλησιέστερων texels, βάσει γραµµικής παρεµβολής.

#### Π.χ. µε τις εντολές

```
glTexParameteri(GL_TEXTURE_1D,GL_TEXTURE_MIN_FILTER,GL_NEAREST);
glTexParameteri(GL_TEXTURE_1D,GL_TEXTURE_MAG_FILTER,GL_LINEAR);
```
δηλώνουµε ότι, κατά την απόδοση µονοδιάστατης υφής, εφαρµόζουµε την προσέγγιση πλησιέστερου γείτονα σε περιπτώσεις σµίκρυνσης υφής και την προσέγγιση γραµµικής παρεµβολής σε περιπτώσεις µεγέθυνσης της υφής.

#### **7.6.2 Αποκοπή υφής - Επανάληψη υφής**

Προκειµένου να αποδώσουµε όλα τα διαθέσιµα texels του µητρώου υφής σε µια επιφάνεια, αρκεί να κατανείµουµε στα σηµεία της το εύρος συντεταγµένων υφής [0,1]. Σε αρκετές περιπτώσεις όµως, όταν αποδίδουµε ένα µητρώο υφής σε µια επιφάνεια µεγάλου εµβαδού, επιθυµούµε να αναπαραγάγουµε το περιεχόµενο του µητρώου υφής ούτως ώστε να καλύψει ολόκληρη την επιφάνεια µε πολλαπλές εφαρµογές. Στις περιπτώσεις αυτές, προκειµένου να αποδώσουµε τις χρωµατικές τιµές του µητρώου υφής µε επαναλαµβανόµενο τρόπο, αρκεί να αντιστοιχίσουµε στα όρια της επιφάνειας συντεταγµένες υφής που βρίσκονται εκτός του διαστήματος  $[0.1]$ .

Π.χ. έστω ότι αναθέτουµε σε µια κορυφή τις συντεταγµένες υφής (-1.8, 2.4). Για να βρούµε ή να προσεγγίσουµε το στοιχείο υφής που αντιστοιχεί σε αυτό το σηµείο, απλώς αγνοούµε το ακέραιο µέρος των συντεταγµένων υφής. Έτσι, στο παραπάνω σηµείο, µε την τεχνική επανάληψης υφής, θα αποδοθεί η χρωµατική τιµή του texel που έχει συντεταγµένες υφής (0.8, 0.4).

Ωστόσο, στην OpenGL, αντί για την τεχνική επανάληψης της υφής, µπορούµε να εφαρµόσουµε την τεχνική της **αποκοπής** (**clamping**). Στην τεχνική αποκοπής, εάν µία συντεταγµένη υφής ενός σηµείου

βρίσκεται εκτός του διαστήματος  $\, \vert 0, 1 \vert, \,$  θεωρούμε το πλησιέστερο texel με συντεταγμένη υφής στο διάστηµα [ . Πχ. εάν σε ένα σηµείο αποδώσουµε συντεταγµένες υφής ] 0,1 (1.5,0.7), µε την τεχνική αποκοπής θα του αποδοθεί η χρωματική τιμή του texel που έχει συντεταγμένες υφής  $(1,0.7)$ . Εάν σε ένα σηµείο αποδώσουµε συντεταγµένες υφής (1.3,−0.8) θα του αποδώσουµε τη χρωµατική τιµή του texel που έγει συντεταγμένες υφής  $(1.0)$ .

Η επαναλαµβανόµενη ή αποκοπτόµενη απόδοση στοιχείων υφής καθορίζεται ξεχωριστά για κάθε διεύθυνση *s*, *t* . χρησιµοποιώντας την εντολή *glTexParameter\****:** 

## *void glTexParameterf(GLenum target, GLenum parameterNamename, GLfloat parameterValue);*

όπου η παράµετρος target παίρνει την τιµή *GL\_TEXTURE\_1D* για µονοδιάστατες υφές ή *GL\_TEXTURE\_2D* για διδιάστατες υφές.

Το όρισµα *parameterName* καθορίζει τη διεύθυνση για την οποία ρυθµίζουµε τον τρόπο απόδοσης υφής. Συγκεκριµένα ορίζονται οι σταθερές:

GL TEXTURE WRAP S: προσδιορίζουμε τη ρύθμιση που θα ισχύσει κατά τη διάσταση s των συντεταγµένων υφής (κατά µήκος των γραµµών)

GL\_TEXTURE\_WRAP\_T: προσδιορίζουμε τη ρύθμιση που θα ισχύσει κατά τη διάσταση t των συντεταγµένων υφής (κατά µήκος των στηλών)

Το όρισµα *parameterValue* καθορίζει µε ποιο κριτήριο θα αποδίδεται υφή σε σηµεία µε συντεταγµένες υφής εκτός του διαστήµατος (0,1)*.* Οι διαθέσιµες επιλογές είναι:

*GL\_CLAMP:* Στο σηµείο ανατίθεται η πλησιέστερη συντεταγµένη υφής που ορίζεται στο διάστηµα (0,1)*.*  ∆ηλαδή για σηµεία στα οποία η συντεταγµένη υφής είναι µεγαλύτερη της µονάδας ανατίθεται η συντεταγμένη υφής 1 και για σημεία στα οποία η συντεταγμένη υφής είναι μικρότερη του μηδενός ανατίθεται η τιμή 0.

*GL\_REPEAT*: Σε κάθε σηµείο ανατίθεται η χρωµατική τιµή του texel που οι συντεταγµένες υφής του είναι ίσες µε το δεκαδικό µέρος των συντεταγµένων υφής του σηµείου.

Π.χ. µε την εντολή

```
glTexParameterf(GL_TEXTURE_1D,GL_TEXTURE_WRAP_S,GL_REPEAT);
```
καθορίζουµε ότι για την κατογορία των µονοδιάστατων υφών επιβάλλουµε επανάληψη της υφής.

#### Με τις εντολές:

```
glTexParameterf(GL_TEXTURE_2D,GL_TEXTURE_WRAP_S,GL_REPEAT);
glTexParameterf(GL_TEXTURE_2D,GL_TEXTURE_WRAP_Τ,GL_CLAMP);
```
oρίζουµε ότι, για την κατηγορία των διδιάστατων υφών, επιβάλλουµε επανάληψη της υφής κατά τη διεύθυνση της συντεταγµένης *s* και αποκοπή κατά τη διεύθυνση της συντεταγµένης *t* .

#### Παράδειγµα: Απόδοση υφής στη µία διάσταση

glClear(GL\_COLOR\_BUFFER\_BIT);

```
#include <glut.h> 
void init() 
{ 
       glutInitWindowPosition(50,50); 
       glutInitWindowSize(800,600); 
       glutCreateWindow("1D texture mapping (Nearest neighbour)"); 
      glutInitDisplayMode(GLUT SINGLE|GLUT RGBA);
       glMatrixMode(GL_PROJECTION); 
       gluOrtho2D(-80,80,-60,60); 
       glClearColor(0,0,0,0); 
      //Defining a 1D texture matrix with 4 texels in the RGB colour space 
       GLfloat texture[4][3]={ 
                                            {1,0,0}, 
                                            {0,1,0}, 
                                            {0,0,1}, 
                                            {0,1,1} 
\} ;
      glEnable(GL_TEXTURE_1D);
      //Setting nearest-neighbour texture mapping 
      glTexParameteri(GL_TEXTURE_1D,GL_TEXTURE_MAG_FILTER,GL_NEAREST);
      glTexParameteri(GL_TEXTURE_1D,GL_TEXTURE_MIN_FILTER,GL_NEAREST);
      //Registering the 1D texture matrix 
       glTexImage1D(GL_TEXTURE_1D,0,GL_RGB,4,0,GL_RGB,GL_FLOAT,&texture[0][0]); 
} 
void display() 
{ 
       glLineWidth(5);
```

```
glBegin(GL_LINE_STRIP);
      qlTexCoord1f(0);glVertex2f(-40,-30);
       glTexCoord1f(1); 
       glVertex2f(40,30); 
       glEnd(); 
       glFlush(); 
} 
int main(int argc, char **argv) 
{ 
       glutInit(&argc,argv); 
       init(); 
       glutDisplayFunc(display); 
       glutMainLoop(); 
      return 0;
```

```
}
```
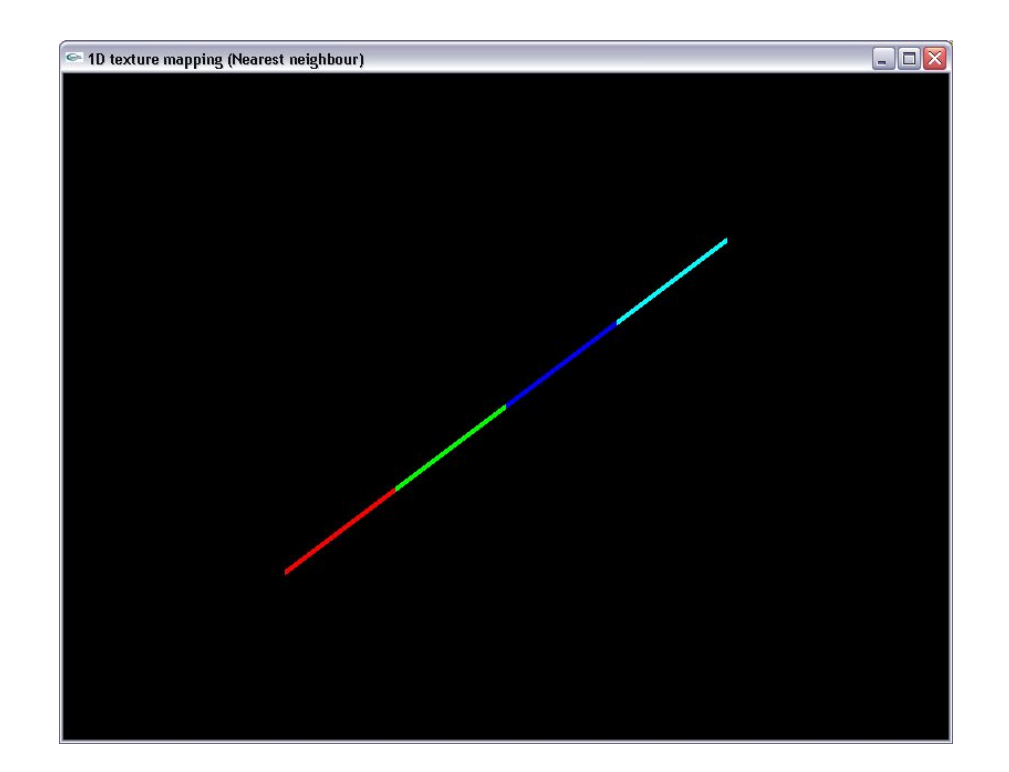

Παράδειγµα: Απόδοση υφής σε ορθογώνια επιφάνεια (πλησιέστερος γείτονας)

```
#include <glut.h> 
void init() 
{ 
       glutInitWindowPosition(50,50); 
       glutInitWindowSize(800,600); 
       glutCreateWindow("Texture mapping (Nearest neighbour)"); 
       glutInitDisplayMode(GLUT_SINGLE|GLUT_RGB);
```

```
 glMatrixMode(GL_PROJECTION); 
      qluOrtho2D(-80, 80, -60, 60);glEnable(GL_TEXTURE_2D);
       glClearColor(0,0,0,0); 
      //Defining a 4x4 texture matrix 
       GLfloat texture[2][2][3]={ 
                                                  {{1,0,0}, {0,1,0}}, 
                                                 {{0,0,1}, {1,1,0}} 
                                               };
      //Chosing nearest neighbor texture mapping 
       glTexParameterf(GL_TEXTURE_2D,GL_TEXTURE_MAG_FILTER,GL_NEAREST); 
       glTexParameterf(GL_TEXTURE_2D,GL_TEXTURE_MIN_FILTER,GL_NEAREST); 
      //Registering the 2D texture matrix 
       glTexImage2D(GL_TEXTURE_2D,0,GL_RGB,2,2,0,GL_RGB,GL_FLOAT,&texture[0][0][0
]); 
} 
void display() 
{ 
       glClear(GL_COLOR_BUFFER_BIT); 
       glBegin(GL_POLYGON); 
      qITexCoord2f(0,0);qlVertex2f(-40,-30);
       glTexCoord2f(1,0); 
       glVertex2f(40,-30); 
       glTexCoord2f(1,1); 
       glVertex2f(40,30); 
       glTexCoord2f(0,1); 
      qlVertex2f(-40,30);
       glEnd(); 
       glFlush(); 
} 
int main(int argc, char **argv) 
{ 
       glutInit(&argc,argv); 
       init(); 
       glutDisplayFunc(display); 
       glutMainLoop(); 
      return 0;
```

```
}
```
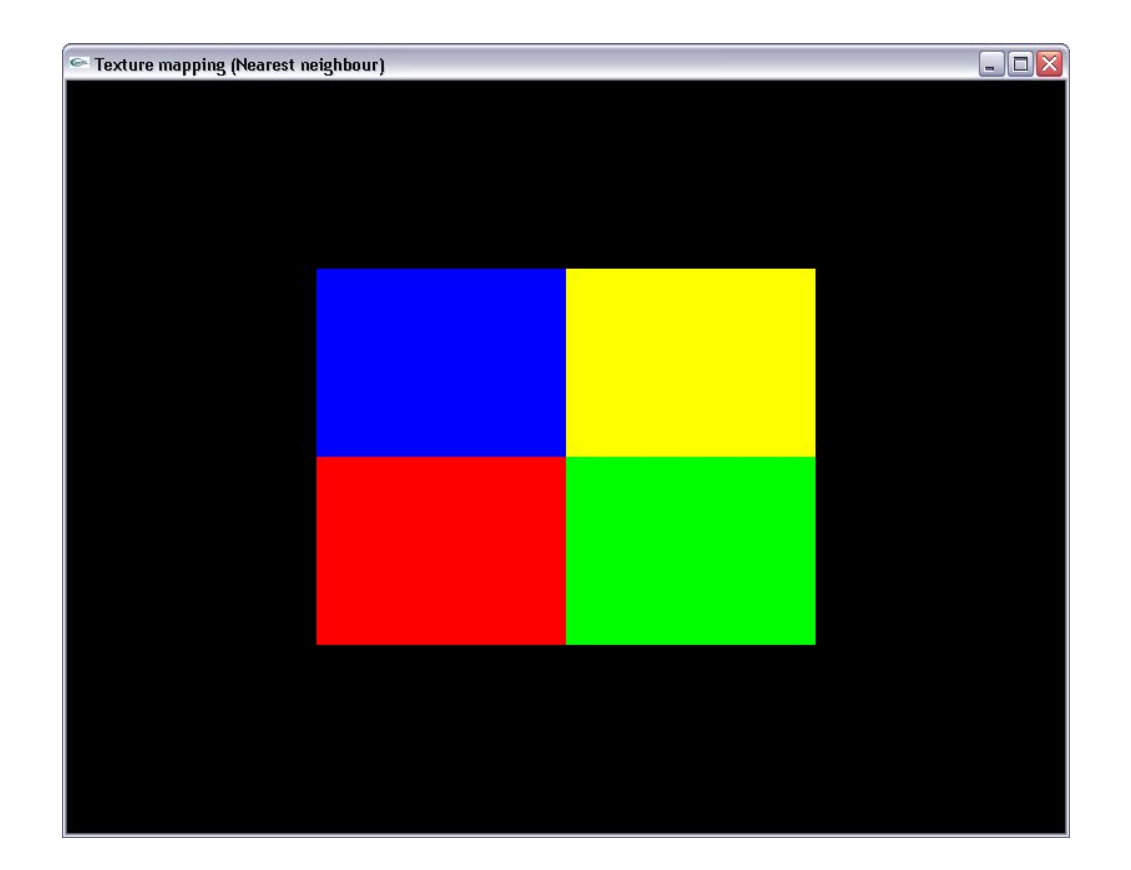

Παράδειγµα: Απόδοση υφής σε ορθογώνια επιφάνεια (γραµµική παρεµβολή)

```
#include <glut.h> 
void init() 
{ 
       glutInitWindowPosition(50,50); 
       glutInitWindowSize(800,600); 
       glutCreateWindow("Texture mapping (Linear interpolation)"); 
      glutInitDisplayMode(GLUT SINGLE|GLUT RGB);
       glMatrixMode(GL_PROJECTION); 
       gluOrtho2D(-80,80,-60,60); 
      glEnable(GL_TEXTURE_2D);
       glClearColor(0,0,0,0); 
      //Defining a 4x4 texture matrix 
       GLfloat texture[2][2][3]={ 
                                                {{1,0,0}, {0,1,0}}, 
                                               {{0,0,1}, {1,1,0}} 
                                             };
      //Enabling linear interpolation in texture mapping 
      glTexParameterf(GL_TEXTURE_2D,GL_TEXTURE_MAG_FILTER,GL_LINEAR);
      glTexParameterf(GL_TEXTURE_2D,GL_TEXTURE_MIN_FILTER,GL_LINEAR);
      //Registering the 2D texture matrix 
      glTexImage2D(GL_TEXTURE_2D,0,GL_RGB,2,2,0,GL_RGB,GL_FLOAT, &texture[0][0][0
]); 
}
```

```
void display() 
{ 
      glClear(GL_COLOR_BUFFER_BIT);
      glBegin(GL_POLYGON);
      g1TexCoord2f(0,0);glVertex2f(-40,-30);
       glTexCoord2f(1,0); 
      glVertex2f(40,-30);
       glTexCoord2f(1,1); 
       glVertex2f(40,30); 
       glTexCoord2f(0,1); 
       glVertex2f(-40,30); 
       glEnd(); 
       glFlush(); 
} 
int main(int argc, char **argv) 
{ 
       glutInit(&argc,argv); 
       init(); 
       glutDisplayFunc(display); 
       glutMainLoop(); 
      return 0;
```

```
}
```
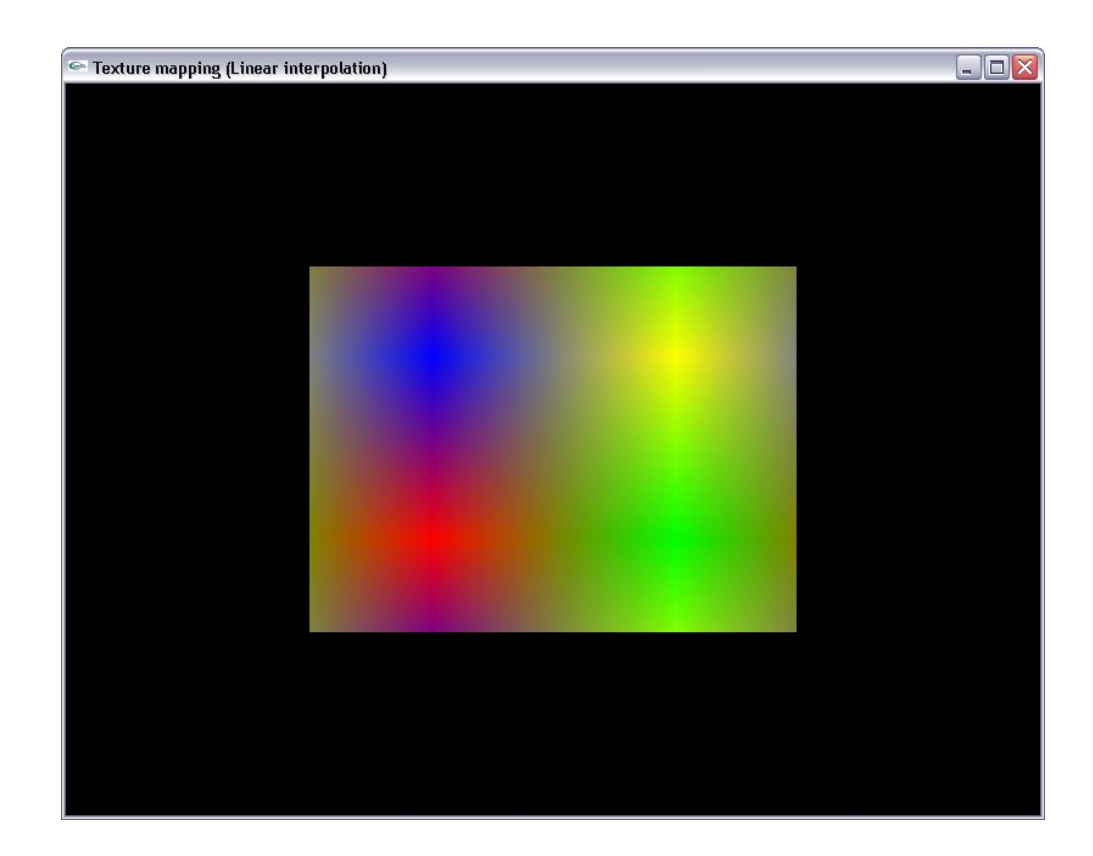

#### **7.7 Αυτόµατη απόδοση υφής σε τετραγωνικές επιφάνειες**

Η χειροκίνητη αντιστοίχιση συντεταγμένων υφής σε κορυφές που ακολουθήσαμε για απλά ευθύγραμμα τµήµατα και απλές πολυγωνικές επιφάνειες στα προηγούµενα παραδείγµατα. Σε σύνθετες επιφάνειες η διαδικασία απόδοσης υφής περισσότερο πολυπλοκη διαδικασία. Ωστόσο η OpenGL µας επιτρέπει να αποδώσουµε αυτόµατα συντεταγµένες υφής σε τετραγωνικές επιφάνειες (που σχηµατίζονται µε εντολές της GLU) µε σχετικά απλό τρόπο µε τη χρήση της εντολής *gluQuadricTexture* **:**

#### *void gluQuadricTexture (GLUquadric \*quadObject, GLboolean textureCoords);*

όπου *qObj* το αντικείµενο που αντιστοιχεί στην τετραγωνική επιφάνεια. Το όρισµα *textureCoords* καθορίζει αν ενεργοποιούµε ή απενεργοποιούµε την απόδοση υφής στο εκάστοτε αντικείµενο µε τις τιµές *GL\_TRUE* ή *GL\_FALSE* αντίστοιχα.

Η *gluQuadricTexture* αποδίδει υφή σε όλο το εύρος της τετραγωνικής επιφανείας. Επίσης οι συντεταγµένες υφής που αποδίδει εκτείνονται στο εύρος τιµών [0,1] σε όλες τις διευθύνσεις (*s* και *t* ).

#### Παράδειγµα: Απόδοση υφής σε σφαιρική επιφάνεια µε χρήση της *gluQuadricTexture*

Στο παράδειγµα αυτό χρησιµοποιούµε ως µητρώο υφής έναν χάρτη της Υδρογείου, το οποίο και αποδίδουμε σε μια σφαιρική επιφάνεια. Για την εκτέλεση του προγράμματος θεωρούμε ότι η εικόνα της υφής βρίσκεται σε ένα directory στο σκληρό δίσκο του υπολογιστή.

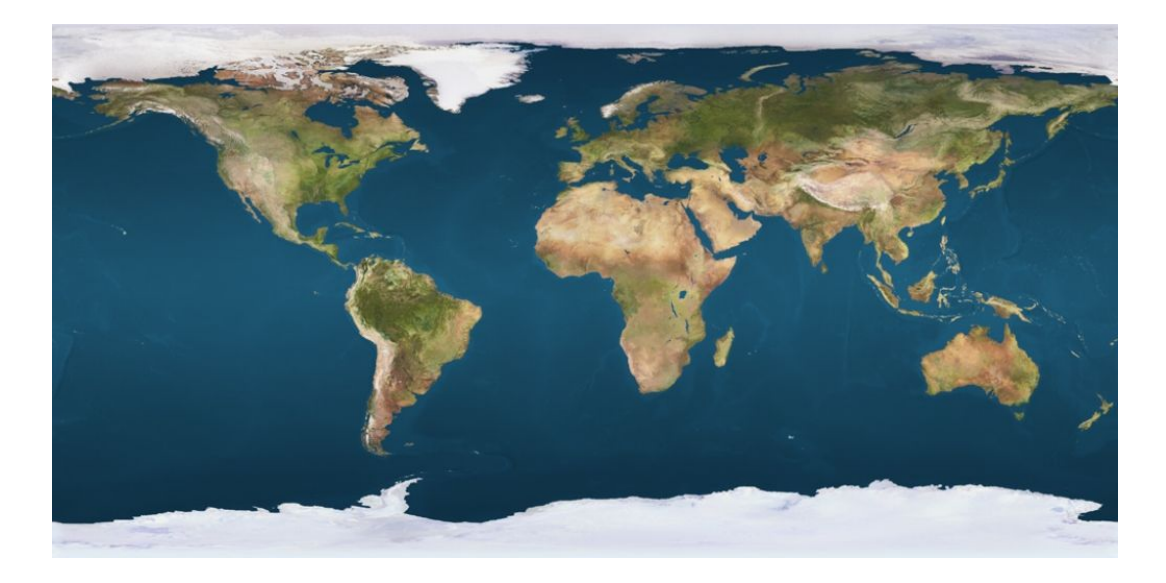

#include <stdio.h> // Header file for standard file i/o.<br>#include <stdlib.h> // Header file for malloc/free. // Header file for malloc/free.

```
#include <glut.h> 
/* 
    * readBMP.c 
   Created by Nina Amenta on Sun May 23 2004.
  */ 
struct Image { 
     unsigned long sizeX; 
     unsigned long sizeY; 
     char *data; 
}; 
typedef struct Image Image; 
/* Function that reads in the image; first param is filename, second is image 
struct */ 
//int ImageLoad(char* filename, Image* image); 
/* Simple BMP reading code, should be adaptable to many 
systems. Originally from Windows, ported to Linux, now works on my Mac 
OS system. 
NOTE!! only reads 24-bit RGB, single plane, uncompressed, unencoded 
BMP, not all BMPs. BMPs saved by xv should be fine. */ 
// 
// This code was created by Jeff Molofee '99 
// (www.demonews.com/hosted/nehe) 
// Ported to Linux/GLUT by Richard Campbell '99 
// Code and comments for adaptation to big endian/little endian systems 
// Nina Amenta '04 
// 
/* Reads a long 32 bit integer; comment out one or the other shifting line 
below, 
whichever makes your system work right. */ 
unsigned int endianReadInt(FILE* file) { 
unsigned char b[4];
unsigned int i; 
   if ( fread( b, 1, 4, file) < 4)
      return 0; 
   i = (b[3]<24) | (b[2]<<16) | (b[1]<<8) | b[0]; // big endian
   //i = (b[0]<1] | (b[1] < 16) | (b[2] < 8) | b[3]; // little endian
    return i; 
} 
/* Reads a 16 bit integer; comment out one or the other shifting line below, 
whichever makes your system work right. */ 
unsigned short int endianReadShort(FILE* file) { 
unsigned char b[2]; 
unsigned short s; 
   if ( fread( b, 1, 2, file) \langle 2 \rangle return 0; 
   s = (b[1] \ll 8) | b[0]; // big endian
   //s = (b[0]<1; b[1]; // little endian
    return s; 
} 
// quick and dirty bitmap loader...for 24 bit bitmaps with 1 plane only.
```

```
// See http://www.dcs.ed.ac.uk/~mxr/gfx/2d/BMP.txt for more info.
```

```
int ImageLoad(char *filename, Image *image) { 
     FILE *file; 
    unsigned long size; \frac{1}{2} // size of the image in bytes.
   unsigned long i; \frac{1}{2} // standard counter.
   unsigned short int planes; \frac{1}{2} // number of planes in image (must be 1)
    unsigned short int bpp; // number of bits per pixel (must be 24) 
   char temp; \frac{1}{2} // temporary color storage for bgr-rgb
conversion. 
     // make sure the file is there. 
  if ((file = fopen(filename, "rb"))==NULL)
     { 
     printf("File Not Found : %s\n", filename);
     return 0; 
     } 
     // seek through the bmp header, up to the width/height: 
    fseek(file, 18, SEEK CUR);
     // read the width 
     if (!(image->sizeX = endianReadInt(file))) { 
     printf("Error reading width from %s.\n", filename);
     return 0; 
     } 
     printf("Width of %s: %lu\n", filename, image->sizeX); 
     // read the height 
    if (!(image->sizeY = endianReadInt(file))) {
      printf("Error reading height from %s.\n", filename); 
     return 0; 
     } 
     printf("Height of %s: %lu\n", filename, image->sizeY); 
     // calculate the size (assuming 24 bits or 3 bytes per pixel). 
    size = image->sizeX * image->sizeY * 3; // read the planes 
     if (!(planes=endianReadShort(file))) { 
      printf("Error reading planes from %s.\n", filename); 
     return 0; 
 } 
    if (planes != 1) {
      printf("Planes from %s is not 1: %u\n", filename, planes); 
      return 0; 
     } 
     // read the bits per pixel 
     if (!(bpp = endianReadShort(file))) { 
     printf("Error reading bpp from %s.\n", filename);
     return 0; 
     } 
    if (bpp != 24) {
      printf("Bpp from %s is not 24: %u\n", filename, bpp); 
     return 0; 
     } 
     // seek past the rest of the bitmap header. 
     fseek(file, 24, SEEK_CUR); 
     // read the data. 
    image->data = (char * ) malloc(size);
    if (image->data == NULL) {
       printf("Error allocating memory for color-corrected image data");
```

```
return 0; 
     } 
    if ((i = fread(image->data, size, 1, file)) != 1) {
       printf("Error reading image data from %s.\n", filename); 
      return 0; 
     } 
    for (i=0; i < size; i+=3) { // reverse all of the colors. (bgr -> rgb)
      temp = image - \lambda data[i];image-\text{data}[i] = image-\text{data}[i+2];
      image-\text{data}[i+2] = temp; } 
     // we're done. 
     return 1; 
} 
//End of bitmap loading code 
GLUquadric *sphere; 
void init() 
{ 
       glutInitWindowPosition(50,50); 
       glutInitWindowSize(800,600); 
      glutInitDisplayMode(GLUT SINGLE|GLUT RGB);
       glutCreateWindow("Texture mapping on spherical surface"); 
       glMatrixMode(GL_PROJECTION); 
      qlOrtho(-80,80,-60,60,0,100);
       glClearColor(0,0,0,0); 
      glEnable(GL_TEXTURE_2D);
      glEnable(GL_DEPTH_TEST);
       Image *textureImage=new Image(); 
       ImageLoad("C:\\Planets\\Earth.bmp",textureImage); 
       sphere=gluNewQuadric(); 
       glTexImage2D(GL_TEXTURE_2D,0,GL_RGB,textureImage->sizeX,textureImage-
>sizeY, 0, GL_RGB, GL_UNSIGNED_BYTE, textureImage->data);
 glTexParameterf(GL_TEXTURE_2D,GL_TEXTURE_MAG_FILTER,GL_LINEAR); 
 glTexParameterf(GL_TEXTURE_2D,GL_TEXTURE_MIN_FILTER,GL_LINEAR); 
       gluQuadricTexture(sphere,GL_TRUE); 
} 
void display() 
{ 
      glClear(GL_COLOR_BUFFER_BIT|GL_DEPTH_BUFFER_BIT);
      //Changing globe positioning in the scene 
       glMatrixMode(GL_MODELVIEW); 
       glLoadIdentity(); 
       glTranslatef(0,0,-50); 
       glRotatef(-90,1,0,0); 
       gluSphere(sphere,40,80,80); 
       glFlush(); 
}
```

```
234
```

```
int main(int argc, char **argv) 
{ 
       glutInit(&argc,argv); 
       init(); 
       glutDisplayFunc(display); 
       glutMainLoop(); 
      return 0; 
  }
```
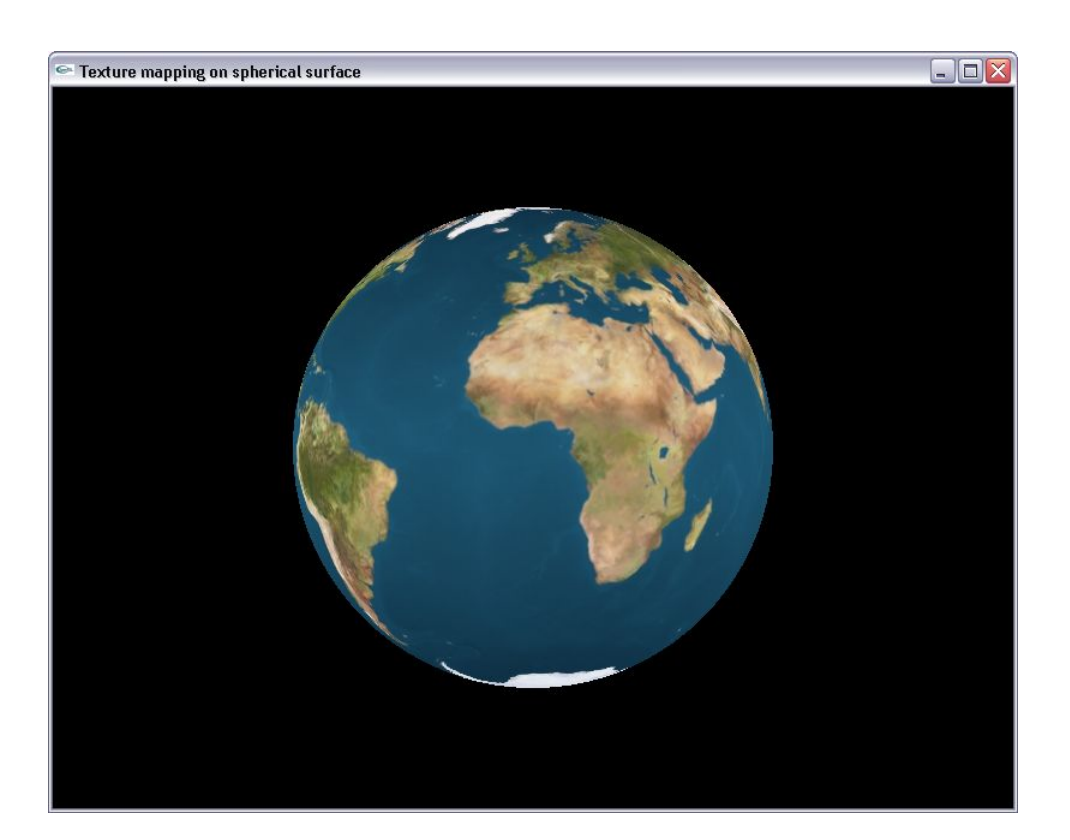

Παράδειγµα: Αποκοπή υφής στις δύο διαστάσεις

```
#include <glut.h>
```

```
void init() 
{ 
       glutInitWindowPosition(50,50); 
       glutInitWindowSize(800,600); 
      glutCreateWindow("Texture wrapping (smax, tmax) = (5, 5)");
      glutInitDisplayMode(GLUT SINGLE|GLUT RGB);
       glMatrixMode(GL_PROJECTION); 
      qluOrtho2D(-80, 80, -60, 60); glEnable(GL_TEXTURE_2D); 
       glClearColor(0,0,0,0); 
      //Defining a 2x2 texture matrix 
       GLfloat texture[2][2][3]={
```

```
 {{1,0,0}, {0,1,0}}, 
                                                 {{0,0,1}, {1,1,0}} 
                                              };
      //Enabling pattern clamping along s and t coordinates 
      glTexParameterf(GL_TEXTURE_2D,GL_TEXTURE_WRAP_S,GL_CLAMP);
      glTexParameterf(GL_TEXTURE_2D,GL_TEXTURE_WRAP_T,GL_CLAMP);
      //Chosing nearest neighbor texture mapping 
      glTexParameterf(GL_TEXTURE_2D,GL_TEXTURE_MAG_FILTER,GL_NEAREST);
      glTexParameterf(GL_TEXTURE_2D,GL_TEXTURE_MIN_FILTER,GL_NEAREST);
      //Registering the 2D texture matrix 
       glTexImage2D(GL_TEXTURE_2D,0,GL_RGB,2,2,0,GL_RGB,GL_FLOAT,&texture[0][0][0
]); 
} 
void display() 
{ 
       glClear(GL_COLOR_BUFFER_BIT); 
      //Boundary texture coordinates: (\sinh, \tan) = (0,0), (\sinh, \tan) = (5,5) glBegin(GL_POLYGON); 
      qITexCoord2f(0,0);qlVertex2f(-40,-30);
       glTexCoord2f(10,0); 
      qlVertex2f(40,-30);
       glTexCoord2f(10,10); 
       glVertex2f(40,30); 
       glTexCoord2f(0,10); 
       glVertex2f(-40,30); 
       glEnd(); 
       glFlush(); 
} 
int main(int argc, char **argv) 
{ 
       glutInit(&argc,argv); 
       init(); 
       glutDisplayFunc(display); 
       glutMainLoop(); 
      return 0; 
}
```
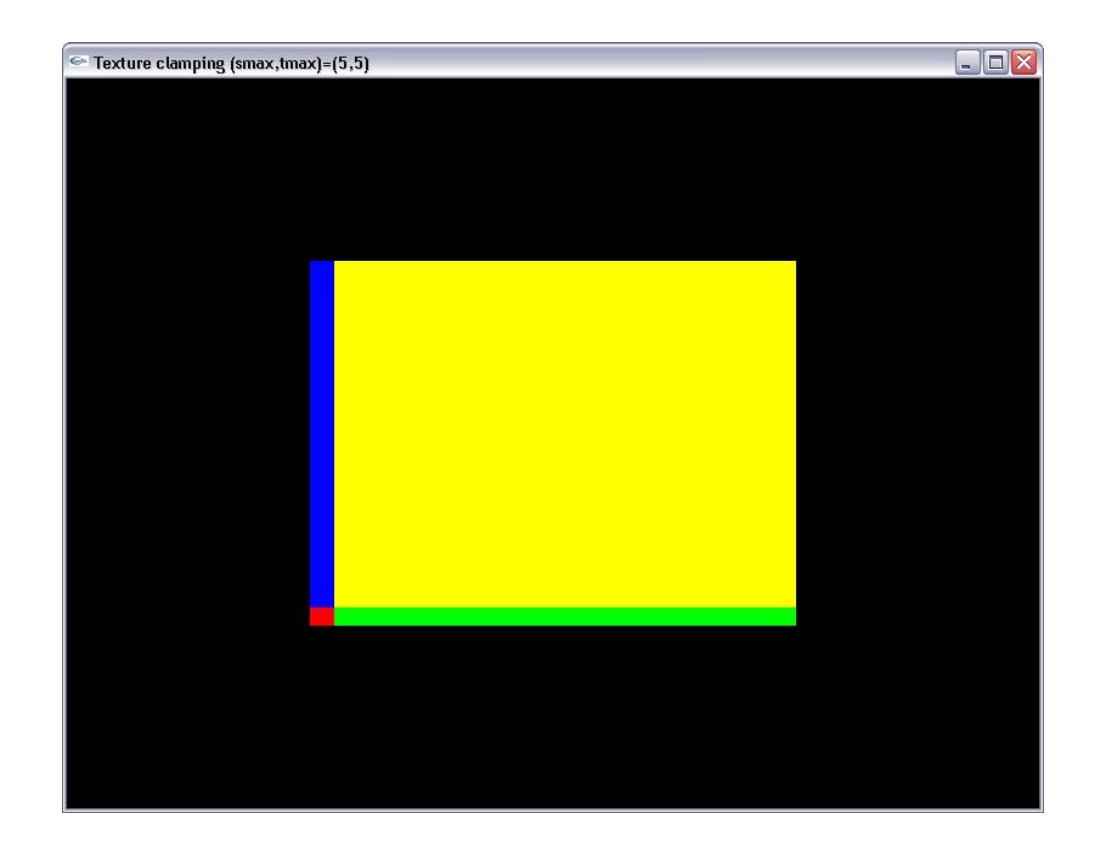

Παράδειγµα: Επαναλαµβανόµενη απόδοση διδιάστατου µητρώου υφής

```
#include <glut.h> 
void init() 
{ 
       glutInitWindowPosition(50,50); 
       glutInitWindowSize(800,600); 
      glutCreateWindow("Texture clamping (smax, tmax) = (10,10)");
      glutInitDisplayMode(GLUT SINGLE|GLUT RGB);
       glMatrixMode(GL_PROJECTION); 
       gluOrtho2D(-80,80,-60,60); 
      glEnable(GL_TEXTURE_2D);
       glClearColor(0,0,0,0); 
      //Defining a 4x4 texture matrix 
       GLfloat texture[2][2][3]={ 
                                                {{1,0,0}, {0,1,0}}, 
                                               {{0,0,1}, {1,1,0}} 
                                             };
      //Enabling repeating patterns along s and t coordinates 
       glTexParameterf(GL_TEXTURE_2D,GL_TEXTURE_WRAP_S,GL_REPEAT); 
      glTexParameterf(GL_TEXTURE_2D,GL_TEXTURE_WRAP_T,GL_REPEAT);
      //Chosing nearest neighbor texture mapping 
      glTexParameterf(GL_TEXTURE_2D,GL_TEXTURE_MAG_FILTER,GL_NEAREST);
      glTexParameterf(GL_TEXTURE_2D,GL_TEXTURE_MIN_FILTER,GL_NEAREST);
      //Registering the 2D texture matrix 
      glTexImage2D(GL_TEXTURE_2D,0,GL_RGB,2,2,0,GL_RGB,GL_FLOAT, &texture[0][0][0
```

```
]);
```

```
} 
void display() 
{ 
      glClear(GL_COLOR_BUFFER_BIT);
      //Boundary texture coordinates: (smin, tmin) = (0, 0), (smax, tmax) = (10, 10)glBegin(GL_POLYGON);
       glTexCoord2f(0,0); 
      glVertex2f(-40, -30);
       glTexCoord2f(10,0); 
       glVertex2f(40,-30); 
       glTexCoord2f(10,10); 
       glVertex2f(40,30); 
       glTexCoord2f(0,10); 
       glVertex2f(-40,30); 
       glEnd(); 
       glFlush(); 
} 
int main(int argc, char **argv) 
{ 
       glutInit(&argc,argv); 
       init(); 
       glutDisplayFunc(display); 
       glutMainLoop(); 
      return 0; 
}
```
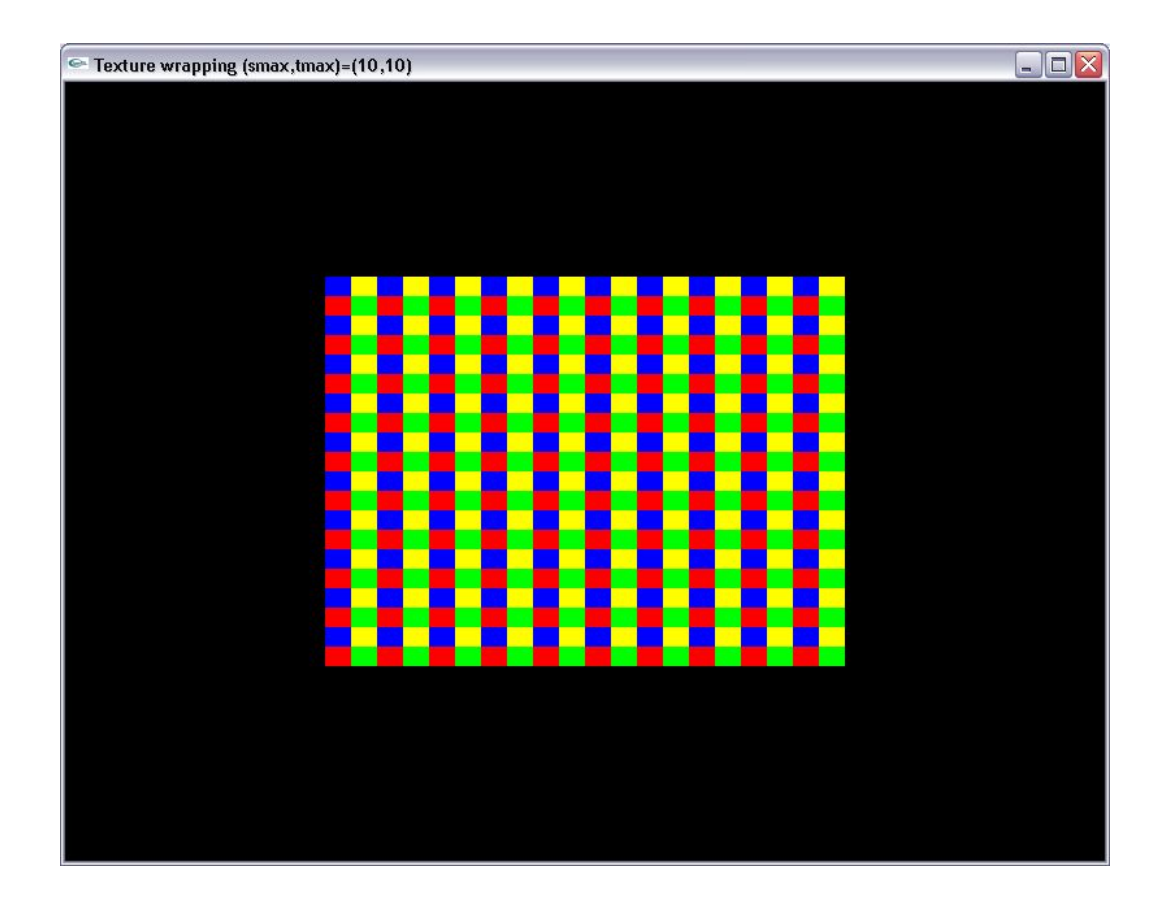

#### **7.8 ∆ιαχείριση πολλαπλών µητρώων υφής**

Αρκετές γραφικές εφαρµογές απαιτούν τη χρήση περισσοτέρων από ένα µητρώο υφής. Π.χ. όταν στη σκηνή υπάρχουν επιφάνειες µε διαφορετικά χαρακτηριστικά υφής, απαιτείται η τήρηση πολλαπλών µητρώων υφής.

Η OpenGL επιτρέπει τη διαχείριση πολλαπλών µητρώων υφής αναθέτωντας σε κάθε µητρώο και από ένα αναγνωριστικό αριθµό. Η ανάθεση αναγνωριστικών αριθµών σε κάθε µητρώο επιτρέπει την ανάκλησή του όποτε είναι αναγκαίο. Αυτή η προσέγγιση είναι πιο αποτελεσµατική σε σχέση µε την επαναλαµβανόµενη φόρτωση του κάθε µητρώου πριν τη χρήση του.

Αρχικά δηµιουργούµε ένα πλήθος αναγνωριστικών αριθµών υφής µε την εντολή *glGenTextures*:

## *void glGenTextures(GLsizei n, GLuint \*textureID);*

όπου *textureID* το µητρώο που περιέχει τους αναγνωριστικούς αριθµούς και *n* το πλήθος των αναγνωριστικών αριθµών.

Κατόπιν η ανάθεση αναγνωριστικού αριθµού σε ένα µητρώο υφής γίνεται µε την εντολή *glBindTexture*.

#### *void glBindTexture( GLenum target, GLuint textureID );*

όπου η παράµετρος *target* παίρνει την τιµή *GL\_TEXTURE\_1D* για µονοδιάστατη υφή ή *GL\_TEXTURE\_2D* για διδιάστατη υφή. Το όρισµα *textureID* αντιστοιχεί στον αναγνωριστικό αριθµό που αναθέτουµε στην τρέχουσα υφή.

Επισηµαίνουµε ότι σε υφες µε διαφορετικά αναγνωριστικά έχουµε τη δυνατότητα να επιβάλλουµε ξεχωριστές ρυθµίσεις ως προς τον τρόπο απόδοσής τους. Πχ για µία υφή µπορούµε να επιβάλλουµε προσέγγιση γραµµικής παρεµβολής και για µια δεύτερη υφή (µε διαφορετικό αναγνωριστικό µπορούµε να επιβάλλουµε την τεχνική προσέγγιση πλησιέστερου γείτονα).

Ας θεωρήσουµε το ακόλουθο παράδειγµα

```
GLuint textureID[2]; 
glGenTextures(2,textureID); 
glBindTexture(GL_TEXTURE_2D,textureID[0]);
glTexImage2D(………); //Ορισµός υφής Νο 1 
glTexParameteri(GL_TEXTURE_2D, GL_MIN_FILTER,GL_LINEAR);
glTexParameteri(GL_TEXTURE_2D,GL_MAG_FILTER,GL_LINEAR);
glBindTexture(GL_TEXTURE_2D,textureID[1]); 
glTexImage2D(…………) //Ορισµός υφής No 2 
glTexParameteri(GL_TEXTURE_2D,GL_MIN_FILTER, GL_LINEAR);
glTexParameteri(GL_TEXTURE_2D,GL_MAG_FILTER, GL_NEAREST);
glBindTexture(GL_TEXTURE)
```
//Κώδικας σχεδιασµού στον οποίο αποδίδεται η υφή Νο1

```
glBindTexture(GL_TEXTURE_2D, textureID[1]); 
//Κώδικας σχεδιασµού στον οποίο αποδίδεται η υφή Νο 2
```
Αρχικά δηµιουργούµε έναν πίνακα δύο στοιχείων textureID και τον καταχωρούµε για την αποθήκευση αναγνωριστικών υφής µε την εντολή *glGenTextures*.

Κατόπιν µε την πρώτη εντολή glBindTexture µεταβαίνουµε στην κατάσταση ορισµού/χρήσης της υφής µε αναγνωριστικό αριθµό *textureID[0]*. Με την εντολή *glTexImage2D* καταχωρούµε υπό αυτόν τον αναγνωριστικό αριθµό την υφή No 1. Επιπλέον ορίζουµε ότι κατά την απόδοση της υφής Νο 1 εφαρµόζεται η προσέγγιση γραµµικής παρεµβολής.

Στη συνέχεια, µε τη δεύτερη εντολή glBindTexture µεταβαίνουµε στην κατάσταση ορισµού/χρήσης της υφής µε αναγνωριστικό αριθµό *textureID[1]*. Με τη δεύτερη εντολή *glTexImage2D* καταχωρούµε υπό αυτόν τον αναγνωριστικό αριθµό το µητρώο υφής No 2. Επίσης ορίζουµε ότι για το µητρώο υφής No 2 ενεργοποιείται η προσέγγιση πλησιέστερου γείτονα. Κατόπιν, εκτελώντας την τρίτη εντολή *glBindTexure* και δίνοντας το όρισµα *textureID[0]*, επαναφέρουµε ως ενεργό υφή την υφή No 1. Επανεκτέλεση της *glBindTexture* µε όρισµα τον αναγνωριστικό *textureID[1]* µας επαναφέρει στην κατάσταση χρήσης της υφής Νο 2.

Παράδειγµα: ∆ιαχείριση δύο µητρώων υφής

```
//Image loading functions omitted… 
GLUquadric *earth; 
GLUquadric *moon; 
GLuint *textureID; 
void init() 
{ 
       glutInitWindowPosition(50,50); 
       glutInitWindowSize(800,600); 
      glutInitDisplayMode(GLUT SINGLE|GLUT RGB);
       glutCreateWindow("Binding textures"); 
       glMatrixMode(GL_PROJECTION); 
       glOrtho(-80,80,-60,60,0,100); 
       glClearColor(0,0,0,0); 
      glEnable(GL_TEXTURE_2D);
       glEnable(GL_DEPTH_TEST); 
      //Loading Earth and Moon textures (Assuming directory location C:\Planets) 
       Image *earthTexture=new Image(); 
       ImageLoad("C:\\Planets\\Earth.bmp",earthTexture); 
       Image *moonTexture=new Image(); 
       ImageLoad("C:\\Planets\\Moon.bmp",moonTexture); 
      //Generating two texture identifiers 
       textureID=new GLuint[2]; 
       glGenTextures(2,textureID); 
      //Initializing quadrics 
      earth=gluNewOuadric();
       moon=gluNewQuadric(); 
      //Enabling automatic texture mapping on quadrics 
       gluQuadricTexture(earth,GL_TRUE); 
       gluQuadricTexture(moon,GL_TRUE); 
      //Binding Earth texture 
      glBindTexture(GL_TEXTURE_2D,textureID[0]);
       glTexImage2D(GL_TEXTURE_2D,0,GL_RGB,earthTexture->sizeX,earthTexture-
>sizeY, 0, GL_RGB, GL_UNSIGNED_BYTE, earthTexture->data);
      //Defining texture properties for textureID[0]
```
glTexParameterf(GL\_TEXTURE\_2D,GL\_TEXTURE\_MAG\_FILTER,GL\_LINEAR); glTexParameterf(GL\_TEXTURE\_2D,GL\_TEXTURE\_MIN\_FILTER,GL\_LINEAR);

```
//Binding Moon texture 
       glBindTexture(GL_TEXTURE_2D,textureID[1]); 
       glTexImage2D(GL_TEXTURE_2D,0,GL_RGB,moonTexture->sizeX,moonTexture-
>sizeY, 0, GL_RGB, GL_UNSIGNED_BYTE, moonTexture->data);
      //Defining texture properties for textureID[1] 
      glTexParameterf(GL_TEXTURE_2D,GL_TEXTURE_MAG_FILTER,GL_LINEAR);
       glTexParameterf(GL_TEXTURE_2D,GL_TEXTURE_MIN_FILTER,GL_LINEAR); 
} 
void display() 
{ 
      glClear(GL_COLOR_BUFFER_BIT|GL_DEPTH_BUFFER_BIT);
      //Changing globe positioning in the scene 
       glMatrixMode(GL_MODELVIEW); 
       glLoadIdentity(); 
       glTranslatef(-30,0,-50); 
       glRotatef(-90,1,0,0); 
      //Applying Earth texture on the first sphere 
      glBindTexture(GL_TEXTURE_2D,textureID[0]);
      gluQuadricTexture(earth, GL_TRUE);
       gluSphere(earth,40,80,80); 
      //Changing moon positioning in the scene 
       glMatrixMode(GL_MODELVIEW); 
      qlLoadIdentity\overline{q};
       glTranslatef(50,0,-50); 
       glRotatef(-90,1,0,0); 
      //Applying Moon texture on the second sphere 
      glBindTexture(GL_TEXTURE_2D,textureID[1]);
      gluSphere(moon, 1\overline{5}, 80, 80);
       glFlush(); 
} 
int main(int argc, char **argv) 
{ 
       glutInit(&argc,argv); 
       init(); 
       glutDisplayFunc(display); 
       glutMainLoop(); 
      return 0;
```

```
}
```
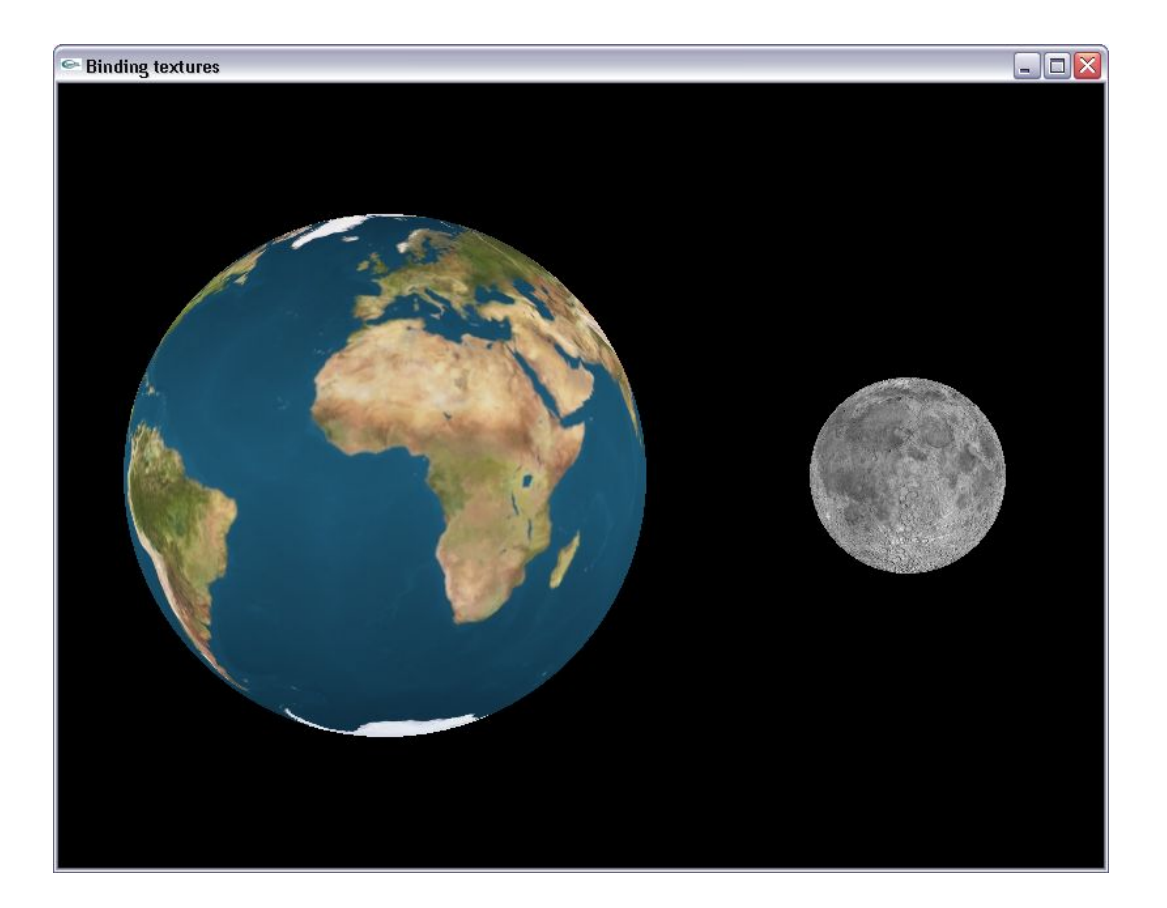

#### **7.9 Αλληλεπίδραση υφής και µοντέλου σκίασης**

Όταν ο προγραµµατιστής αποδίδει σε µια επιφάνεια τα χαρακτηριστικα µιας υφής και ταυτόχρονα ενεργοποιεί το µοντέλο σκίασης, η τελική απεικόνιση της επιφάνειας καθορίζεται από από τη συνδυασµένη επίδραση των παραµέτρων υφής και των παραµέτρων ανακλαστικότητας. Στην περίπτωση αυτή, ο προγραµµατιστής έχει την ευχέρεια να καθορίσει τον τρόπο µε τον οποίο αλληλεπιδρούν οι µεταβλητές κατάστασης του χρώµατος και της τρέχουσας υφής. Εάν κατά το σχεδιασµό µιας επιφάνειας αποδίδεται σε αυτή ένα ενεργό χρώµα (συντελεστές ανάκλασης) και ένα ενεργό µητρώο υφής η αλληλεπίδραση των µεταβλητών αυτών καθορίζεται µε την εντολή *grTexEnvi*:

## *void glTexEnvi ( GL\_TEXTURE\_ENV, GL\_TEXTURE\_ENV\_MODE, applicationMethod);*

όπου *applicationMethod* ο τρόπος µε τον οποίο αλληλεπιδρά η υφή µε τις παραµέτρους σκίασης της επιφάνειας. Ορίζονται οι εξής επιλογές:

*GL\_REPLACE*: Το χρώµα της υφής αντικαθιστά το χρώµα (συντελεστή ανάκλασης) της επιφανείας

*GL\_MODULATE*: Το χρώµα που ορίζει η υφή πολλαπλασιάζεται µε το τρέχον χρώµα της επιφανείας

(διαµορφώνει το χρώµα της επιφανείας), συνιστώσα προς συνιστώσα. Αυτός είναι και ο προεπιλεγµένος τρόπος αλληλεπίδρασης υφής και µοντέλου σκίασης.

Παράδειγµα: ∆ιαµόρφωση χρώµατος επιφανείας από στοιχεία υφής

```
#include <stdio.h> // Header file for standard file i/o.<br>#include <stdlib.h> // Header file for malloc/free.
                         // Header file for malloc/free.
#include <glut.h> 
//Image loading functions omitted
GLUquadric *sphere; 
void init() 
{ 
       glutInitWindowPosition(50,50); 
       glutInitWindowSize(800,600); 
      glutInitDisplayMode(GLUT SINGLE|GLUT RGB);
       glutCreateWindow("Texture modulation"); 
       glMatrixMode(GL_PROJECTION); 
       glOrtho(-80,80,-60,60,0,100); 
       glClearColor(0,0,0,0); 
      //Enabling shading 
       glEnable(GL_LIGHTING); 
      GLfloat mat[] = \{0, 0, 1\};
      glMaterialfv(GL_FRONT_AND_BACK,GL_AMBIENT_AND_DIFFUSE,mat);
      //Enabling light source 0 (By default a distant light source with rays 
travelling along the negative z-axis) 
       glEnable(GL_LIGHT0); 
      glEnable(GL_TEXTURE_2D);
      glEnable(GL_DEPTH_TEST);
       Image *textureImage=new Image(); 
       ImageLoad("C:\\Planets\\Earth.bmp",textureImage); 
       sphere=gluNewQuadric(); 
       glTexImage2D(GL_TEXTURE_2D,0,GL_RGB,textureImage->sizeX,textureImage-
>sizeY, 0, GL_RGB, GL_UNSIGNED_BYTE, textureImage->data);
      glTexParameterf(GL_TEXTURE_2D,GL_TEXTURE_MAG_FILTER,GL_LINEAR);
      glTexParameterf(GL_TEXTURE_2D,GL_TEXTURE_MIN_FILTER,GL_LINEAR);
       gluQuadricTexture(sphere,GL_TRUE); 
       glTexEnvi(GL_TEXTURE_ENV,GL_TEXTURE_ENV_MODE,GL_MODULATE); 
} 
void display() 
{ 
      glClear(GL_COLOR_BUFFER_BIT|GL_DEPTH_BUFFER_BIT);
      //Changing globe positioning in the scene 
       glMatrixMode(GL_MODELVIEW); 
      qLoadIdentity();
       glTranslatef(0,0,-50);
```

```
 glRotatef(-90,1,0,0); 
       gluSphere(sphere,40,80,80); 
       glFlush(); 
} 
int main(int argc, char **argv) 
{ 
       glutInit(&argc,argv); 
       init(); 
       glutDisplayFunc(display); 
       glutMainLoop(); 
      return 0;
```

```
}
```
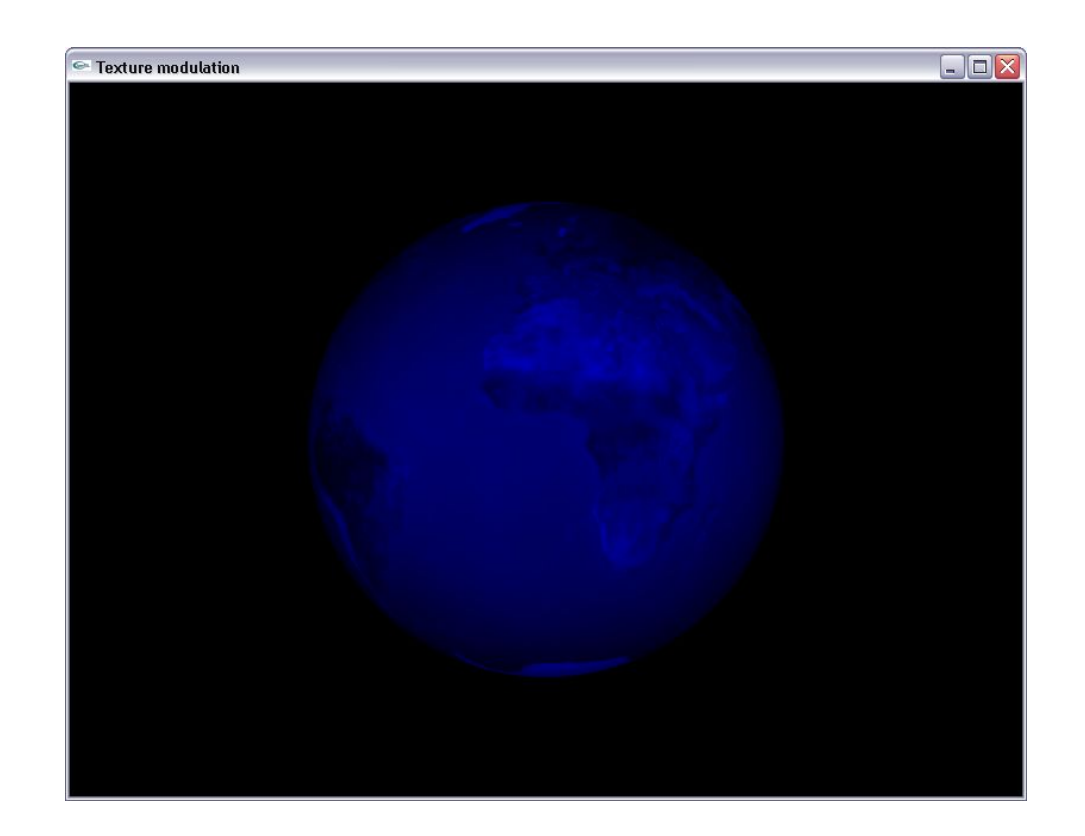

## **7.10 Μητρώα συντεταγµένων υφής**

Στην ενότητα "Μητρώα σηµείων – Μητρώα χρωµάτων" του" 1ου Κεφαλαίου αναφέραµε ότι, στην περίπτωση που διαχειριζόµαστε µεγάλο όγκο κορυφών, µπορούµε να τις δηλώσουµε µέσα µε µητρώα σηµείων. Αυτή τη λειτουργία της OpenGL µπορούµε επίσης να την αξιοποιήσουµε προκειµένου να αποδώσουµε συντεταγµένες υφής σε πολλαπλές κορυφές. Η λειτουργία αυτή εκτελείται ακριβώς µε τον ίδιο τρόπο µε τον οποίο αποδίδουµε χρώµα σε πολλαπλές κορυφές. Ορίζουµε ένα µητρώο συντεταγµένων υφής και αντιστοιχίζουµε τις συντεταγµένες υφής σε σηµεία.

Αρχικά απαιτείται η ενεργοποίηση της λετουργίας αυτής µε την εντολή *glEnableClientState*:

## *glEnableClientState(GL\_TEXTURE\_COORD\_ARRAY);*

Η καταχώρηση του µητρώου συντεταγµένων υφής επιτελείται µε την εντολή *glTexCoordPointer*:

## *void glTexCoordPointer(GLint size, GLenum type, GLsizei stride, const GLvoid \*pointer);*

όπου:

*size*: η διάσταση της υφής. Για µονοδιάστατη υφή παίρνει την τιµή 1 και για διδιάστατη υφή την τιµή 2 .

*datatype*: Ο πρωτογενής τύπος δεδοµένων που χρησιµοποιείται για την αποθήκευση των συντεταγµένων υφής. Οι επιτρεπόµενες τιµές είναι: *GL\_SHORT*, *GL\_INT*, *GL\_FLOAT* και *GL\_DOUBLE*.

*offset*: Η απόσταση σε bytes µεταξύ διαδοχικών συντεταγµένων υφής στο µητρώο. Χρησιµοποιείται µόνο όταν στο µητρώο αποθηκεύονται τιµές πολλαπλών ιδιοτήτων (π.χ. συντεταγµένες σηµείων και συντεταγµένες υφής εναλλάξ). Η προκαθορισµένη τιµή είναι 0 *pointer*: ∆είκτης στο µητρώο που περιέχει τις συντεταγµένες υφής

#### Παράδειγµα: Χρήση µητρώου συντεταγµένων υφής

```
#include <glut.h> 
//Defining the vertex array 
GLfloat vertexArray[]=\{0,0, 10,0, 0,5, 10,5, 0,10, 10,10, 0,15, 10,15\};
//Defining the texture coordinate array 
GLfloat textureCoordinateArray[]=\{0,0, 1,0,<br>0,0.3, 1,0.
                                   1,0.35,
                             0,0.4, 1,0.45, 
                            0, 1, 1;//Defining the order of usage for the given vertex and texture coordinate values 
GLubyte vertexIndex[]=\{0, 1, 2, 3, 4, 5, 6, 7\};
//Defining the texture image 
GLfloat textureImage[2][2][3]={ 
{
                                   {1,0,0},{0,1,0} 
},{
                                    {0,0,1},{1,0,1} 
 }
 };
void init() 
{ 
     glutInitWindowPosition(50,50); 
     glutInitWindowSize(640,480); 
    glutInitDisplayMode(GLUT SINGLE|GLUT RGB);
```

```
 glutCreateWindow("Texture array"); 
       glMatrixMode(GL_PROJECTION); 
      gluOrtho2D(-5, 20, -5, 20); glClearColor(0,0,0,0); 
       glEnable(GL_TEXTURE_2D); 
      glTexImage2D(GL_TEXTURE_2D,0,GL_RGB,2,2,0,GL_RGB,GL_FLOAT, &textureImage[0]
[0][0]); 
      //Setting up some texture mapping properties 
      glTexParameterf(GL_TEXTURE_2D,GL_TEXTURE_MIN_FILTER,GL_NEAREST);
      glTexParameterf(GL_TEXTURE_2D,GL_TEXTURE_MAG_FILTER,GL_NEAREST);
      //Enabling vertex arrays 
      glEnableClientState(GL_VERTEX_ARRAY) ;
      //Enabling texture coordinate arrays 
      glEnableClientState(GL_TEXTURE_COORD_ARRAY);
      //Registering the vertex coordinate array 
      glVertexPointer(2, GL_FLOAT, 0, vertexArray);
      //Registering the texture coordinate array 
       glTexCoordPointer(2,GL_FLOAT,0,textureCoordinateArray); 
} 
void display() 
{ 
       glClear(GL_COLOR_BUFFER_BIT); 
      //Drawing the vertex array 
      glDrawElements(GL_TRIANGLE_STRIP, 8, GL_UNSIGNED_BYTE, vertexIndex);
       glFlush(); 
} 
int main(int argc, char** argv) 
{ 
       glutInit(&argc,argv); 
       init(); 
       glutDisplayFunc(display); 
       glutMainLoop(); 
      return 0; 
}
```
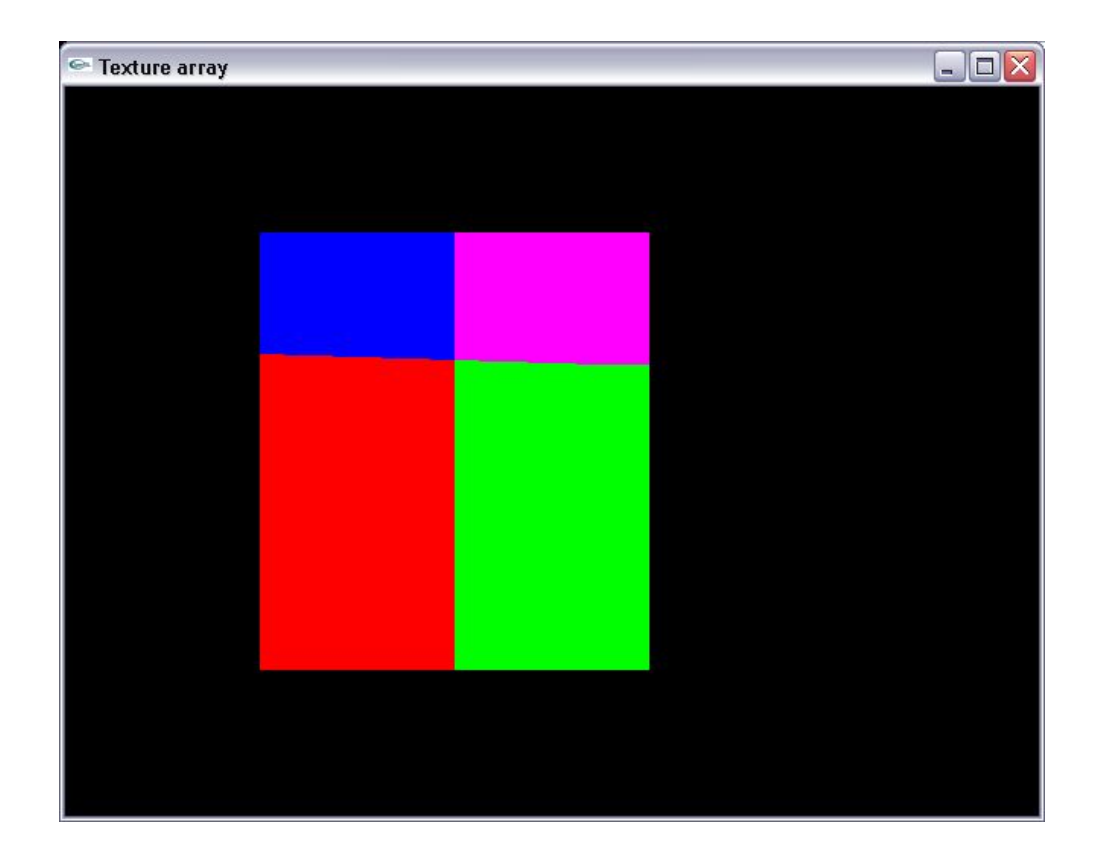

## **7.11 Πυραµίδες µητρώων υφής**

Όπως προαναφέραµε, όταν µια υφή αποδίδεται σε µια επιφάνεια που εκτείνεται σε µικρότερο εύρος pixels από τον αριθµό των texels που περιέχει το µητρώο στοιχείων υφής, τότε η υφή σµικρύνεται. Ωστόσο η απόδοση ενός µητρώου υφής ενός µητρώου υφής σε επιφάνειες µικρότερου εµβαδού οδηγεί στην παραµόρφωση της απεικόνισης ιδιαίτερα σε κινούµενες εικόνες που η επιφάνεια αποµακρύνεται από τον παρατηρητή. Στην περίπτωση αυτή γίνεται ορατό ένα φαινόµενο τρεµοπαίγµατος.

Για την απόδοση υφής σε µικρές επιφάνειες, η µηχανή της OpenGL προβλέπει επιπρόσθετα την χρήση µιας **πυραµίδας µητρώων υφής**. Η πυραµίδα µητρώων υφής παράγεται εξάγοντας **βαθµίδες** (**levels**), δηλαδή προσεγγίσεις της αρχικής υφής που παράγονται με διαδοχικές υποδιαιρέσεις της αρχικής ανάλυσης. Έτσι, για ένα µητρώο υφής µε *m*× *n* texels, εξάγουµε µια πυραµίδα µητρώων υφής µε αναλύσεις ( ) *m*/ 2 × (*n* / 2), ( ) *m*/ 4 × (*n* / 4), ( ) *m*/8 × (*n* /8) και ούτω καθεξής (Σχ 7.10). Κατά τη φάση εξαγωγής κάθε βαθµίδας της πυραµίδας εφαρµόζονται τεχνικές εξοµάλυνσης, οι οποίες µειώνουν τις παραµορφώσεις στην εµφάνιση της βαθµίδας λόγω µείωσης της ανάλυσης.

∆εδομένου ότι οι διαστάσεις των μητρώων υφής είναι δυνάμεις του 2, η διαδικασία εξαγωγής βαθμίδων συνεχίζεται έως ότου καταλήξει στην εξαγωγή ενός µητρώου µε διαστάσεις 1×1texel. Πχ. για ένα µητρώο υφής διαστάσεων 256×128, οι αναλύσεις των βαθµίδων που εξάγονται δίνονται στον Πινακα 7.1.

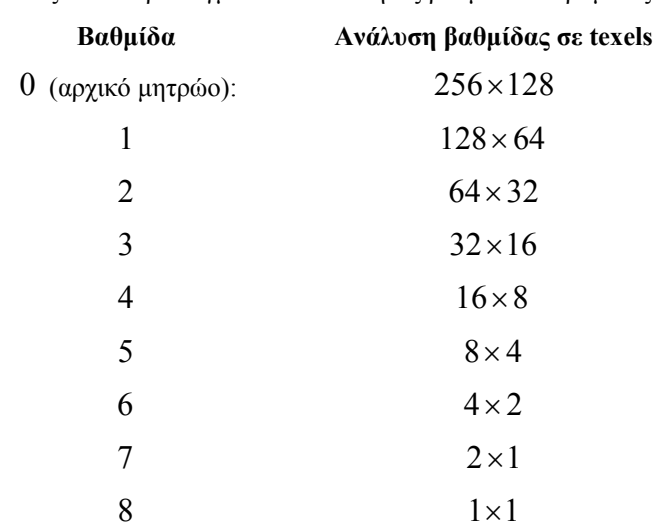

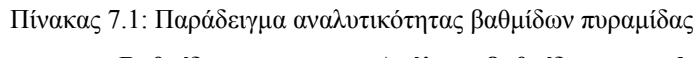

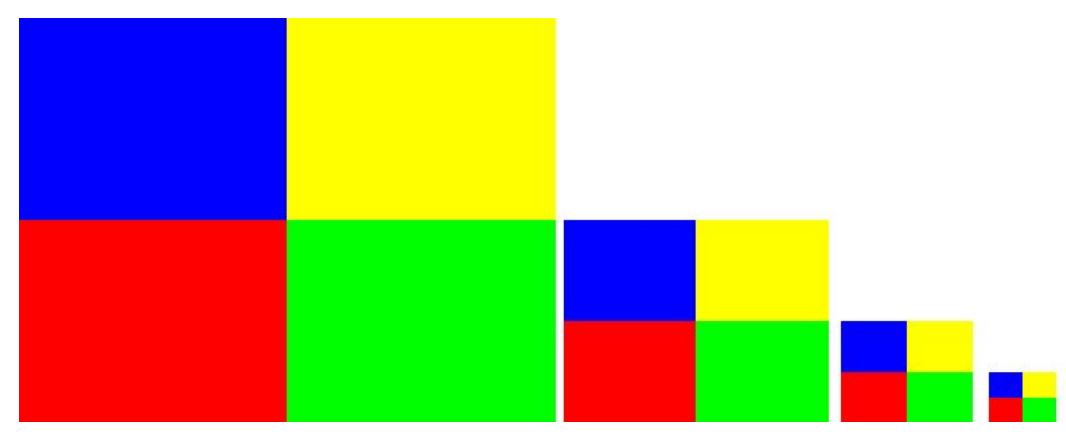

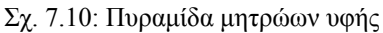

Όταν η µηχανή της OpenGL κληθεί να αποδώσει σε µια µικρή επιφάνεια το µητρώο υφής, έχοντας ήδη εξαγάγει µια πυραµίδα εξοµαλυσµένων προσεγγίσεων, επιλέγει τη βαθµίδα µε τις πλησιέστερες διαστάσεις. Η λειτουργία αυτή ονοµάζεται **mipmapping** και εφαρµόζεται µόνο σε περιπτώσεις σµίκρυνσης. Η χρησιµότητά της έγκειται στο ότι, κατά την απόδοση υφής σε µικρές επιφάνειες, εφαρµογή των αλγορίθµων προσέγγισης σε εξοµαλυσµένες βαθµίδες µικρότερης ανάλυσης είναι περισσότερο αποδοτική σε σχέση µε την εφαρµογή τους στο αρχικό (µεγάλων διαστάσεων) µητρώο υφής.

Η κατασκευή µιας πυραµίδας µητρώων υφής γίνεται µε δύο τρόπους:

α) Χρησιµοποιώντας την εντολή *gluBuild1DΜipmaps* (για πυραµίδα µονοδιάστατης υφής) ή την εντολή *gluBuild2DMipmaps* (για πυραµίδα διδιάστατης υφής). Οι εντολές αυτές περιέχονται στη βιβλιοθήκη GLU.

*int gluBuild1DMipmaps( GLenum target , GLint components, GLint width, GLenum format, GLenum type, const void \*texelArray );*

# *int gluBuild2DMipmaps( GLenum target , GLint components, GLint width, GLint height, GLenum format, GLenum type, const void \*texelArray );*

όπου *target* η τιµή GL\_TEXTURE\_1D ή GL\_TEXTURE\_2D (ανάλογα µε τη διάσταση της υφής), *components* το πλήθος των συνιστωσών που προσδιορίζουν τη χρωµατική τιµή ενός texel, *width* το πλάτος της υφής σε texels, *height* το ύψος της υφής σε texels, *format* η διαδοχή µε την οποία δίνονται οι χρωµατικές συνιστώσες, *type* ο πρωτογενής τύπος δεδοµένων που χρησιµοποιείται για την περιγραφή των χρωµατικών τιµών και *texelArray* το µητρώο τιµών.

β) Χρησιµοποιώντας εντολές *glTexImage{1D/2D}*. Στην περίπτωση αυτή, καταχωρούµε ένα µητρώο υφής για κάθε βαθµίδα. Η θέση της κάθε βαθµίδας προσδιορίζεται από την τιµή του ορίσµατος *level*. Στην περίπτωση αυτή ο προγραµµατιστής θα πρέπει να έχει ήδη προετοιµάσει τα µητρώα υφής όλων των βαθµίδων (µέχρι τη βαθµίδα ανάλυσης 1×1).

Στις επόµενες γραµµές κώδικα παρουσιάζεται η αλληλουχία εντολών καταχώρησης µιας πυραµίδας υφής για αρχικό µητρώο διαστάσεων 32×8 .:

```
//Μητρώα βαθµίδων υφής (Θεωρούµε το χρωµατικό µοντέλο RGB) 
GLfloat level0Tex[32][8]={………}; 
GLfloat level0Tex[16][4] ={………};
GLfloat level0Tex[8][2]={.........};
GLfloat level0Tex[4][1]={………};
GLfloat level0Tex[2][1] ={………};
GLfloat level0Tex[1][1]={.........};
//Καταχώρηση υφής βαθµίδας 0 (32x8)
```

```
glTexImage2D(GL_TEXTURE_2D,0,GL_RGB,32,8,0,GL_FLOAT,GL_RGB,level0Tex); 
//Καταχώρηση υφής βαθµίδας 1 (16x4) 
glTexImage2D(GL_TEXTURE_2D,1,GL_RGB,16,4,0,GL_FLOAT,GL_RGB,level1Tex); 
//Καταχώρηση υφής βαθµίδας 2 (8x2) 
glTexImage2D(GL_TEXTURE_2D,2,GL_RGB,8,2,0,GL_FLOAT,GL_RGB,level2Tex); 
//Καταχώρηση υφής βαθµίδας 3 (4x1) 
glTexImage2D(GL_TEXTURE_2D,3,GL_RGB,4,1,0,GL_FLOAT,GL_RGB,level3Tex); 
//Καταχώρηση υφής βαθµίδας 4 (2x1) 
glTexImage2D(GL_TEXTURE_2D,4,GL_RGB,2,1,0,GL_FLOAT,GL_RGB,level4Tex); 
//Καταχώρηση υφής βαθµίδας 5 (1x1) 
glTexImage2D(GL_TEXTURE_2D,5,GL_RGB,1,1,0,GL_FLOAT,GL_RGB,level5Tex );
```
Η ενεργοποίηση της λειτουργίας γίνεται προσδιορίζοντας την παράµετρο *GL\_TEXTURE\_MIN\_FILTER* µε την εντολή *glTexParameteri*.

# *glTexParameteri(GL\_TEXTURE\_(1D/2D),GL\_TEXTURE\_MIN\_FILTER, parameterValue);*

Οι προβλεπόµενες τιµές (*parameterValue*) των παραµέτρων *GL\_TEXTURE\_MIN\_FILTER* για την εφαρµοφή mipmapping είναι οι εξής:

*GL\_NEAREST\_MIPMAP\_NEAREST*: Επιλέγεται η βαθµίδα της πυραµίδας µε τις πλησιέστερες διαστάσεις. Η προσέγγιση των νοητών στοιχείων υφής βασίζεται στην επιλογή του πλησιέστερου γείτονα.

*GL\_LINEAR\_MIPMAP\_NEAREST*: Επιλέγεται η βαθμίδα της πυραμίδας με τις πλησιέστερες διαστάσεις. Τα νοητά στοιχεία υφής προσεγγίζονται βάσει γραµµικής παρεµβολής.

*GL\_NEAREST\_MIPMAP\_LINEAR*: Επιλέγουμε τις δύο βαθμίδες της πυραμίδας με τις πλησιέστερες διαστάσεις. Για την προσέγγιση υφής, επιλέγουµε από κάθε µία βαθµίδα ξεχωριστά το πλησιέστερο texel. Η χρωµατική τιµή που αποδίδουµε στο píxel της επιφάνειας προκύπτει µε γραµµική παραµβολή από τις χρωµατικές τιµές των δύο texels που επελέγησαν από κάθε µία βαθµίδα.

*GL\_LINEAR\_MAP\_LINEAR*: Επιλέγουµε τις δύο βαθµίδες της πυραµίδας µε τις πλησιέστερες διαστάσεις. Σε περιπτώσεις προγέγγισης υφής προσεγγίζουµε σε κάθε µία βαθµίδα ξεχωριστά την τιµή ενός νοητού texel βάσει γραµµικής παρεµβολής. Η χρωµατική τιµή που αποδίδουµε στο píxel της επιφάνειας προκύπτει µε γραµµική παραµβολή από τις χρωµατικές τιµές των δύο νοητών texels που εκτιµήθηκαν σε κάθε βαθµίδα.

Παράδειγµα: Απόδοση υφής µε ευθείες σε επίπεδη επιφάνεια που προβάλλεται προοπτικά

Τα φαινόµενα αλλοίωσης λόγω σµίκρυνσης υφής είναι ιδιαίτερα εµφανή σε επίπεδες επιφάνειες οι οποίες προβάλλονται στο επίπεδο του παρατηρητή βάσει προοπτικής προβολής, εκτείνονται από τη θέση του παρατηρητή προς το βάθος της σκηνής στις οποίες αποδίδονται υφές που περιέχουν ευθείες. Στο παράδειγµα αυτό παρουσιάζουµε το πώς αποδίδεται η υφή µε απλή σµίκρυνση και µε τις τεχνικές mipmapping που αναφέραµε στην ενότητα αυτή.

Στο πρόγραµµα αυτό παρουσιάζονται τα αποτελέσµατα που εξάγουν οι τέσσερις παραλλαγές mipmapping

a) GL\_NEAREST\_MIPMAP\_NEAREST b) GL\_LINEAR\_MIPMAP\_NEAREST c) GL\_NEAREST\_MIPMAP\_LINEAR

## d) GL\_LINEAR\_MIPMAP\_LINEAR

```
#include <glut.h> 
//A grayscale texture pattern 
GLfloat texArray[8][8]={ 
                                        {0,1,0,1,0,1,0,1}, 
                                        {0,1,0,1,0,1,0,1}, 
                                        {0,1,0,1,0,1,0,1}, 
                                        {0,1,0,1,0,1,0,1}, 
                                        {0,1,0,1,0,1,0,1}, 
                                        {0,1,0,1,0,1,0,1}, 
                                        {0,1,0,1,0,1,0,1}, 
                                        {0,1,0,1,0,1,0,1} 
                                    }; 
void init() 
{ 
       glutInitWindowPosition(50,50); 
       glutInitWindowSize(800,600); 
      glutInitDisplayMode(GLUT SINGLE|GLUT RGB);
       glutCreateWindow("Using mipmaps"); 
       glMatrixMode(GL_PROJECTION); 
      qlFrustum(-20,20,-10,10,15,50);
       glClearColor(0,0,0,0); 
      glEnable(GL_TEXTURE_2D);
       glTexImage2D(GL_TEXTURE_2D,0,GL_LUMINANCE,8,8,0,GL_LUMINANCE,GL_FLOAT,&tex
Array[0][0]); 
       gluBuild2DMipmaps(GL_TEXTURE_2D,GL_LUMINANCE,8,8,GL_LUMINANCE,GL_FLOAT,&te
xArray[0][0]); 
      //Using linear filtering for texture magnification 
      glTexParameterf(GL_TEXTURE_2D,GL_TEXTURE_MAG_FILTER,GL_LINEAR);
} 
void display() 
{ 
      glClear(GL_COLOR_BUFFER_BIT);
      //Case (a) 
       glTexParameterf(GL_TEXTURE_2D,GL_TEXTURE_MIN_FILTER,GL_NEAREST_MIPMAP_NEAR
EST); 
      glBegin(GL_POLYGON);
       glTexCoord2f(0,0); 
       glVertex3f(-20,-8,-5); 
       glTexCoord2f(0,40); 
       glVertex3f(-20,-8,-50); 
       glTexCoord2f(20,40); 
       glVertex3f(-20,8,-50); 
       glTexCoord2f(20,0); 
       glVertex3f(-20,8,-5); 
       glEnd();
```

```
//Case (b) 
       glTexParameterf(GL_TEXTURE_2D,GL_TEXTURE_MIN_FILTER,GL_LINEAR_MIPMAP_NEARE
ST); 
       glBegin(GL_POLYGON); 
       glTexCoord2f(0,0); 
       glVertex3f(20,-8,-5); 
       glTexCoord2f(40,0); 
       glVertex3f(20,8,-5); 
       glTexCoord2f(40,20); 
       glVertex3f(20,8,-50); 
       glTexCoord2f(0,20); 
       glVertex3f(20,-8,-50); 
       glEnd(); 
      //Case (c) 
       glTexParameterf(GL_TEXTURE_2D,GL_TEXTURE_MIN_FILTER,GL_NEAREST_MIPMAP_LINE
AR); 
      glBegin(GL_POLYGON);
       glTexCoord2f(0,0); 
      qlVertex3f(-20,10,-5);
       glTexCoord2f(40,0); 
       glVertex3f(20,10,-5); 
       glTexCoord2f(40,20); 
       glVertex3f(20,10,-50); 
       glTexCoord2f(0,20); 
       glVertex3f(-20,10,-50); 
       glEnd(); 
      //Case (d) 
      glTexParameterf(GL_TEXTURE_2D,GL_TEXTURE_MIN_FILTER,GL_LINEAR_MIPMAP_LINEA
R);
       glBegin(GL_POLYGON); 
      qITexCoord2f(0,0); glVertex3f(-20,-10,-5); 
       glTexCoord2f(40,0); 
       glVertex3f(20,-10,-5); 
       glTexCoord2f(40,20); 
       glVertex3f(20,-10,-50); 
       glTexCoord2f(0,20); 
       glVertex3f(-20,-10,-50); 
       glEnd();
```

```
 glFlush();
```

```
} 
int main(int argc, char** argv) 
{ 
       glutInit(&argc,argv); 
       init(); 
       glutDisplayFunc(display); 
       glutMainLoop(); 
      return 0;
```
}

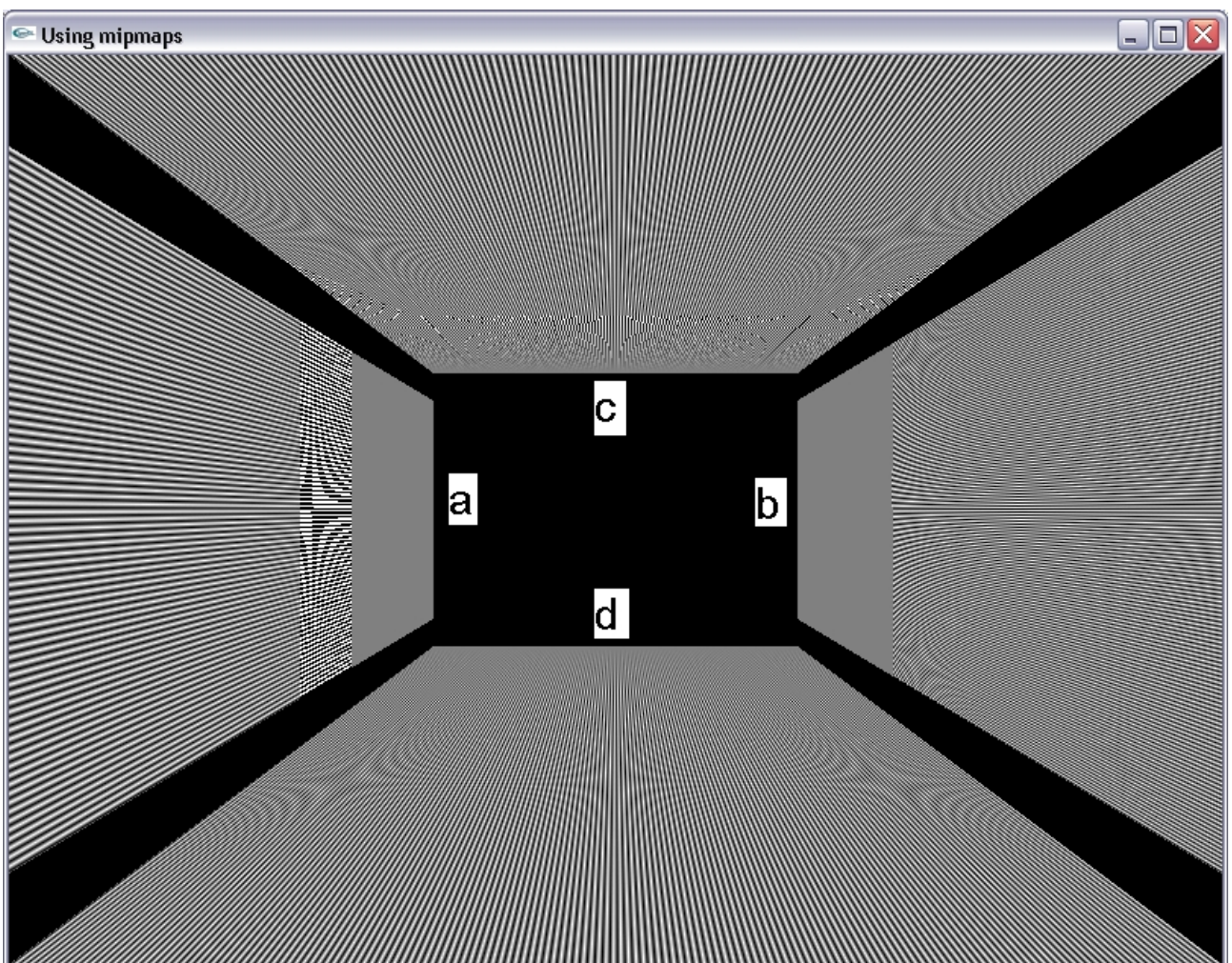

# **7.12 Μετασχηµατισµός συντεταγµένων υφής**

Στα προηγούµενα παραδείγµατα, χρησιµοποιώντας εντολές *glTexCoord*, αναθέταµε στις κορυφές σχηµάτων τις ακριβείς συντεταγµένες υφής που περνούσαµε ως ορίσµατα. Ωστόσο έχουµε τη δυνατότητα, δηλώνοντας τις συντεταγµένες υφής (*s*,*t*), να αποδίδουµε στις κορυφές τιµές (*s*',*t*') που προκύπτουν από τις αρχικές βάσει κάποιου µετασχηµατισµού (µε την ίδια ακριβώς λογική που µετασχηµατίζουµε τις συντεταγµένες στο Κεφάλαιο 3). Στην περίπτωση αυτή επιβάλλουµε ένα **µετασχηµατισµό συντεταγµένων υφής** που περιγράφεται στη γενική περίπτωση µε τη σχέση µητρώων της µορφής

$$
\begin{bmatrix} s' \\ t' \\ r' \\ q' \end{bmatrix} = M_{\text{lex}} \cdot \begin{bmatrix} s \\ t \\ r \\ q \end{bmatrix}
$$

Όπου το **µητρώο µετασχηµατισµού συντεταγµένεων υφής** Η τετράδα τιµών εκφράζει *Mtex* (*s*,*t*,*r*,*q*) **οµογενείς συντεταγµένες υφής**.

Στη µέχρι τώρα ανάλυση, θεωρήσαµε µονοδιάστατες (γραµµικές) και διδιάστατες (επιφανειακές) υφές. Στη γενική περίπτωση µπορούµε να αποδώσουµε υφή και σε τρισδιάστατες δοµές (όπως λ.χ. σε κύβους), αντιστοιχίζοντας τρισδιάστατες συντεταγµένες υφής σε κάθε σηµείο που περιέχεται εντός του σχήµατος. Προφανώς, στην περίπτωση αυτή, εισάγεται µια τρίτη συντεταγµένη υφής *r* . Επιπλέον για τις συντεταγµένες υφής µπορεί να χρησιµοποιηθεί η αναπαράστασή τους µε τη µορφή οµογενών συντεταγμένων  $(s, t, r, q)$  με τρόπο παράμοιο με αυτόν που ορίζεται για τις καρτεσιανές συντεταγμένες. Εποµένως, δηλώνοντας συντεταγµένες υφής (*s*,*t*,*r*,*q*) µε εντολή *glTexCoord4\** αποδίδουµε τις

συντεταγμένες υφής  $\left\lfloor \frac{s}{a}, \frac{t}{a}, \frac{t}{a} \right\rfloor$ ⎠ ⎞  $\parallel$ ⎝  $\sqrt{}$ *q r q t q*  $\left[\frac{s}{r}, \frac{t}{r}, \frac{r}{r}\right]$ .

Ουσιαστικά, όταν ορίζουµε ένα µητρώο µετασχηµατισµού συντεταγµένων υφής, δηλώνοντας µε εντολές *glTexCoord* συντεταγµένες υφής (*s*,*t*,*r*) αναθέτουµε τις συντεταγµένες υφής (*s*',*t*',*r*').

Η µετάβαση στην κατάσταση επεξεργασίας του µητρώου µετασχηµατισµού υφής γίνεται δίνοντας το όρισµα *GL\_TEXTURE* στην εντολή *glMatrixMode*:

#### *glMatrixMode(GL\_TEXTURE);*

Το µητρώο µετασχηµατισµού συντεταγµένων υφής µπορεί να τροποποιηθεί µε τις ίδιες εντολές που έχουν οριστεί στο Κεφάλαιο 3. Επιπλέον, έχει τη δική του στοίβα µητρώων, που σηµαίνει ότι οι κανόνες αποθήκευσης και ανάκλησης που αναφέρθηκαν στο 3<sup>ο</sup> Κεφάλαιο ισχύουν και σε αυτή την περίπτωση. Η μηχανή της OpenGL θεωρεί ως προκαθορισμένο μητρώο μετασχηματισμού συντεταγμένων υφής το  $I_4$ .

Με το µετασχηµατισµό συντεταγµένων υφής µπορούµε να εφαρµόζουµε λειτουργίες όπως την ολίσθηση ή την περιστροφή των στοιχείων υφής πάνω σε µια σταθερή επιφάνεια. Αποδεικνύεται ιδιαίτερα χρήσιµος σε περιπτώσεις που η απόδοση υφής σε µια επιφάνεια ελέγχεται εξ΄ολοκλήρου από την OpenGL, όπως π.χ.

στις περιπτώσεις της αυτοµατοποιηµένης απόδοσης σε τετραγωνικές επιφάνειες. Σε αυτές τις περιπτώσεις, µε τη χρήση του µετασχηµατισµού συντεταγµένων υφής, έχουµε τη δυνατότητα να διαφοροποιήσουµε τους de facto κανόνες αντιστοίχισης.

#### Παράδειγµα: Μετατόπιση συντεταγµένων υφής

```
#include <glut.h> 
void init() 
{ 
       glutInitWindowPosition(50,50); 
       glutInitWindowSize(800,600); 
       glutCreateWindow("Texture translation"); 
      glutInitDisplayMode(GLUT SINGLE|GLUT RGB);
       glMatrixMode(GL_PROJECTION); 
       gluOrtho2D(-80,80,-60,60); 
      glEnable(GL_TEXTURE_2D);
       glClearColor(0,0,0,0); 
      //Defining a 4x4 texture matrix 
      GLfloat texture [2][2][3]= {{1,0,0}, {0,1,0}}, 
                                   {{0,0,1}, {1,1,0}} 
                                 };
      //Enabling repeating patterns along s and t coordinates 
      glTexParameterf(GL_TEXTURE_2D,GL_TEXTURE_WRAP_S,GL_REPEAT);
      glTexParameterf(GL_TEXTURE_2D,GL_TEXTURE_WRAP_T,GL_REPEAT);
      //Chosing nearest neighbor texture mapping 
      glTexParameterf(GL_TEXTURE_2D,GL_TEXTURE_MAG_FILTER,GL_NEAREST);
       glTexParameterf(GL_TEXTURE_2D,GL_TEXTURE_MIN_FILTER,GL_NEAREST); 
      //Registering the 2D texture matrix 
       glTexImage2D(GL_TEXTURE_2D,0,GL_RGB,2,2,0,GL_RGB,GL_FLOAT,&texture[0][0][0
]); 
      //Translating texture coordinates by 0.25 along the s-axis and by 0.75 
along the t-axis 
       glMatrixMode(GL_TEXTURE); 
       glTranslatef(0.25,0.75,0); 
} 
void display() 
{ 
      glClear(GL_COLOR_BUFFER_BIT);
      //Boundary texture coordinates: (\text{smin}, \text{tmin}) = (0,0), (\text{smax}, \text{tmax}) = (10,10) glBegin(GL_POLYGON); 
      qITexCoord2f(0,0); glVertex2f(-40,-30); 
       glTexCoord2f(10,0); 
       glVertex2f(40,-30);
```

```
 glTexCoord2f(10,10); 
       glVertex2f(40,30); 
       glTexCoord2f(0,10); 
      glVertex2f(-40,30);
       glEnd(); 
       glFlush(); 
} 
int main(int argc, char **argv) 
{ 
       glutInit(&argc,argv); 
       init(); 
       glutDisplayFunc(display); 
       glutMainLoop();
```
return 0;

}

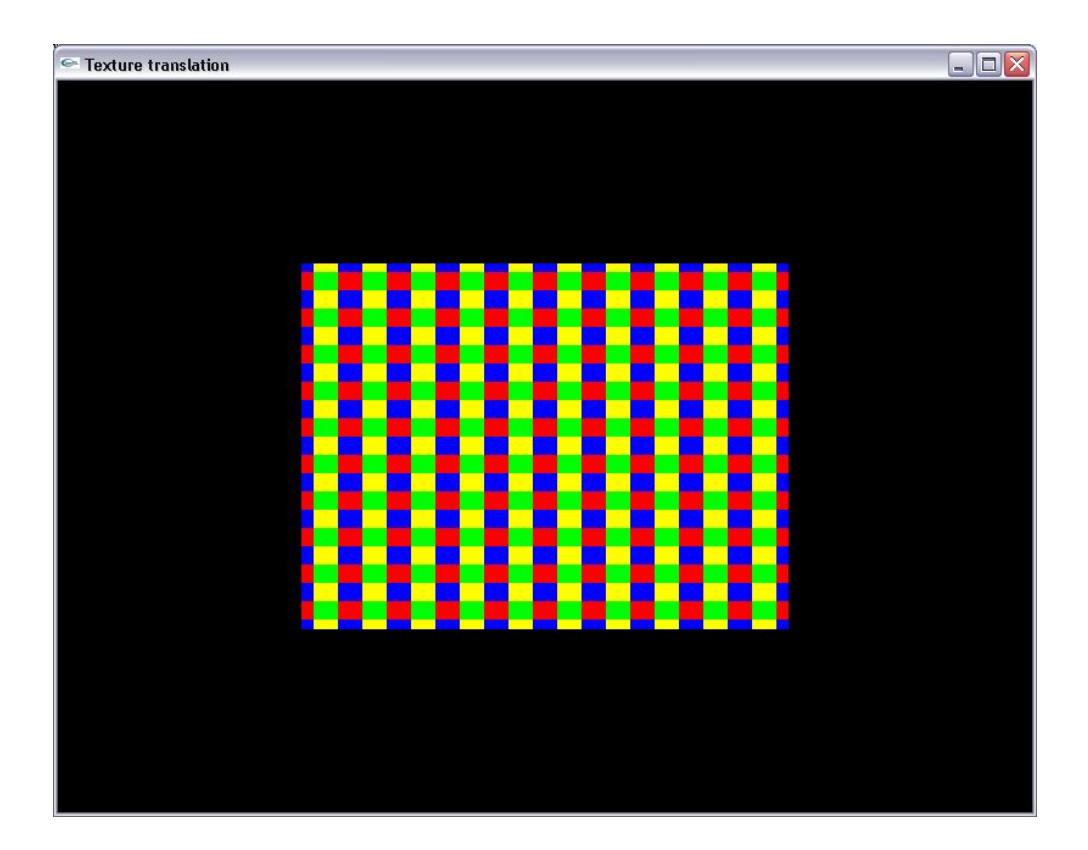

Παράδειγµα: Περιστροφή συντεταγµένων υφής

```
#include <glut.h>
```

```
void init() 
{ 
       glutInitWindowPosition(50,50); 
       glutInitWindowSize(800,600); 
       glutCreateWindow("Texture rotation");
```

```
glutInitDisplayMode(GLUT_SINGLE|GLUT_RGB);
       glMatrixMode(GL_PROJECTION); 
      gluOrtho2D(-80, 80, -60, 60);glEnable(GL_TEXTURE_2D);
       glClearColor(0,0,0,0); 
      //Defining a 4x4 texture matrix 
      GLfloat texture [2][2][3]= {{1,0,0}, {0,1,0}}, 
                                                  \{ \{0, 0, 1\}, \{1, 1, 0\} \}};
      //Enabling repeating patterns along s and t coordinates 
       glTexParameterf(GL_TEXTURE_2D,GL_TEXTURE_WRAP_S,GL_REPEAT); 
       glTexParameterf(GL_TEXTURE_2D,GL_TEXTURE_WRAP_T,GL_REPEAT); 
      //Chosing nearest neighbor texture mapping 
      glTexParameterf(GL_TEXTURE_2D,GL_TEXTURE_MAG_FILTER,GL_NEAREST);
      glTexParameterf(GL_TEXTURE_2D,GL_TEXTURE_MIN_FILTER,GL_NEAREST);
      //Registering the 2D texture matrix 
       glTexImage2D(GL_TEXTURE_2D,0,GL_RGB,2,2,0,GL_RGB,GL_FLOAT,&texture[0][0][0
]); 
      //Applying a roation transform to texture coordinates (45 degrees about 
the r-axis (in the STR texture coordinate system)) 
       glMatrixMode(GL_TEXTURE); 
      glRotatef(45,0,\overline{0},1);
} 
void display() 
{ 
      glClear(GL_COLOR_BUFFER_BIT);
      //Boundary texture coordinates: (\text{smin}, \text{tmin}) = (0,0), (\text{smax}, \text{tmax}) = (10,10) glBegin(GL_POLYGON); 
       glTexCoord2f(0,0); 
       glVertex2f(-40,-30); 
       glTexCoord2f(10,0); 
      qlVertex2f(40,-30);
       glTexCoord2f(10,10); 
       glVertex2f(40,30); 
       glTexCoord2f(0,10); 
       glVertex2f(-40,30); 
       glEnd(); 
       glFlush(); 
} 
int main(int argc, char **argv) 
{ 
       glutInit(&argc,argv); 
       init(); 
       glutDisplayFunc(display); 
       glutMainLoop();
```
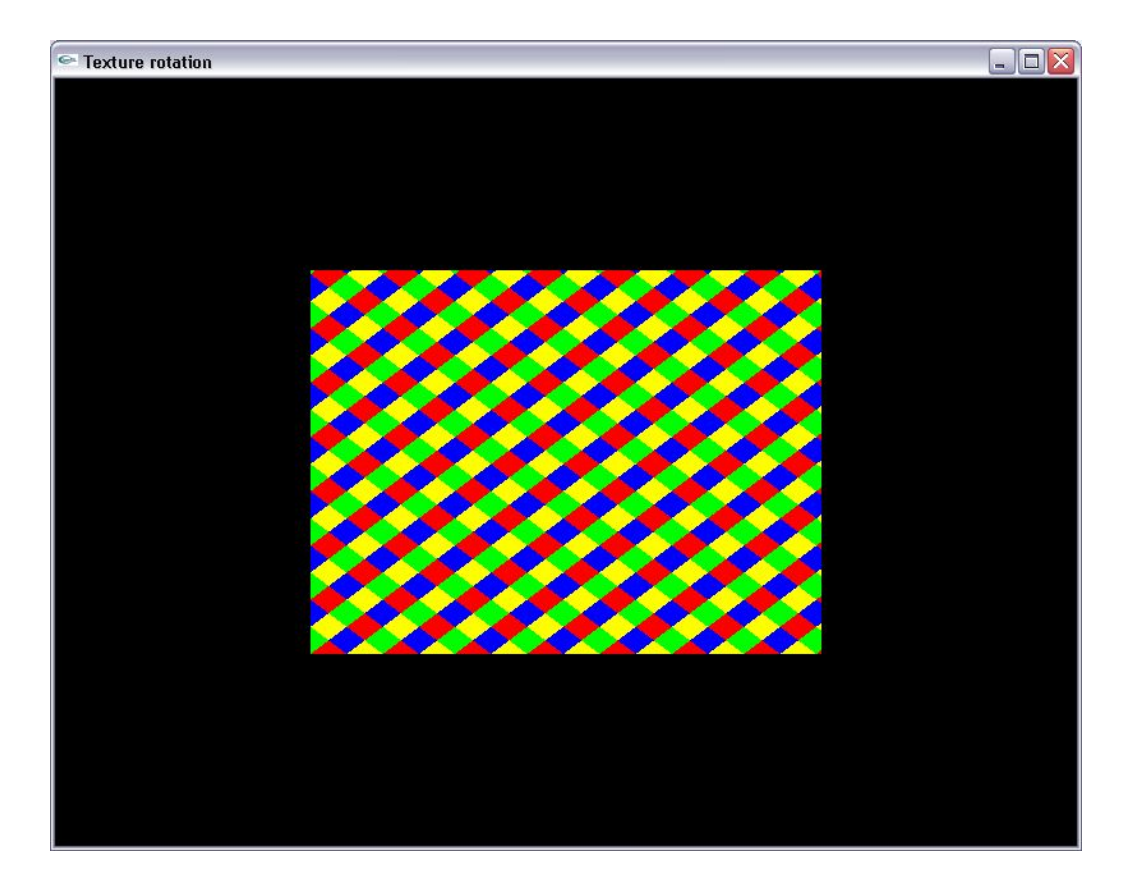